## Lecture 3: **Parallel Programming Abstractions** (and their corresponding HW/SW implementations)

Parallel Computing Stanford CS149, Fall 2020

## Today's theme is a critical idea in this course. And today's theme is:

## Abstraction vs. implementation

**Conflating abstraction with implementation is a common** cause for confusion in this course.

## An example: Programming with ISPC

## ISPC

Intel SPMD Program Compiler (ISPC)
 SPMD: single program multiple data

## http://ispc.github.com/

- A great read: "The Story of ISPC" (by Matt Pharr)
  - <a href="https://pharr.org/matt/blog/2018/04/30/ispc-all.html">https://pharr.org/matt/blog/2018/04/30/ispc-all.html</a>

## tt Pharr) /30/ispc-all.html

## **Recall: example program from last class**

### **Compute** sin(x) **using Taylor expansion:** $sin(x) = x - \frac{x^3}{3!} + \frac{x^5}{5!} - \frac{x^7}{7!} + ...$ for each element of an array of N floating-point numbers

```
void sinx(int N, int terms, float* x, float* result)
{
   for (int i=0; i<N; i++)</pre>
   {
      float value = x[i];
      float numer = x[i] * x[i] * x[i];
      int denom = 6; // 3!
      int sign = -1;
      for (int j=1; j<=terms; j++)</pre>
      {
         value += sign * numer / denom;
         numer *= x[i] * x[i];
         denom *= (2*j+2) * (2*j+3);
         sign *= -1;
      }
      result[i] = value;
```

## **Invoking sinx()**

### C++ code: main.cpp

```
#include "sinx.h"
                                                     void sinx(int N, int terms, float* x, float* result)
                                                     {
int main(int argc, void** argv) {
                                                         for (int i=0; i<N; i++)</pre>
  int N = 1024;
                                                         {
  int terms = 5;
  float* x = new float[N];
                                                            float value = x[i];
  float* result = new float[N];
                                                            float numer = x[i] * x[i] * x[i];
                                                            int denom = 6; // 3!
  // initialize x here
                                                            int sign = -1;
  sinx(N, terms, x, result);
                                                            for (int j=1; j<=terms; j++)</pre>
  return 0;
                                                            {
                                                               value += sign * numer / denom;
                                                               numer *= x[i] * x[i];
         main()
                                                               denom *= (2*j+2) * (2*j+3);
                                                               sign *= -1;
                        Call to sinx()
          sinx()
                        Control transferred to sinx() func
                                                            }
                                                            result[i] = value;
                        Return from sinx()
                        Control transferred back to main()
```

### **C++ code:** sinx.cpp

## sinx() in ISPC

### C++ code: main.cpp

```
#include "sinx_ispc.h"
int main(int argc, void** argv) {
    int N = 1024;
    int terms = 5;
    float* x = new float[N];
    float* result = new float[N];
    // initialize x here
    // execute ISPC code
    ispc_sinx(N, terms, x, result);
    return 0;
}
```

### SPMD programming abstraction:

Call to ISPC function spawns "gang" of ISPC "program instances"

All instances run ISPC code concurrently

Each instance has its own copy of local variables (blue variables in code, we'll talk about "uniform" later)

Upon return, all instances have completed

```
export void ispc_sinx(
   uniform int N,
   uniform int terms,
   uniform float* x,
   uniform float* result)
   // assume N % programCount = 0
   for (uniform int i=0; i<N; i+=programCount)</pre>
   {
      int idx = i + programIndex;
      float value = x[idx];
      float numer = x[idx] * x[idx] * x[idx];
      uniform int denom = 6; // 3!
      uniform int sign = -1;
      for (uniform int j=1; j<=terms; j++)</pre>
      {
         value += sign * numer / denom
         numer *= x[idx] * x[idx];
         denom *= (2*j+2) * (2*j+3);
         sign *= -1;
      }
      result[idx] = value;
   }
```

### ISPC code: sinx.ispc

## **Invoking sinx() in ISPC**

### C++ code: main.cpp

```
#include "sinx_ispc.h"
int main(int argc, void** argv) {
    int N = 1024;
    int terms = 5;
    float* x = new float[N];
    float* result = new float[N];
    // initialize x here

    // execute ISPC code
    ispc_sinx(N, terms, x, result);
    return 0;
}
```

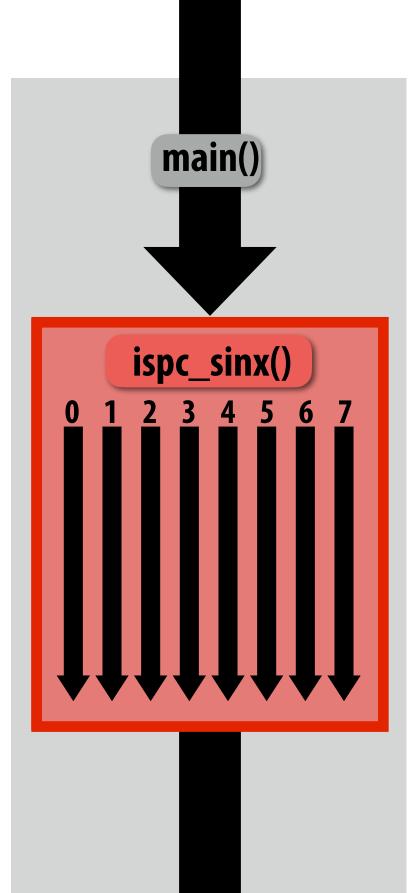

### SPMD programming abstraction:

Call to ISPC function spawns "gang" of ISPC "program instances"

All instances run ISPC code concurrently

Each instance has its own copy of local variables

Upon return, all instances have completed

In this illustration programCount = 8

### Sequential execution (C code)

Call to ispc\_sinx()
Begin executing programCount
instances of ispc\_sinx()
(ISPC code)

ispc\_sinx() returns.
Completion of ISPC program instances
Resume sequential execution

Sequential execution (C code)

## sinx() in ISPC

### "Interleaved" assignment of array elements to program instances

C++ code: main.cpp

```
#include "sinx_ispc.h"
int main(int argc, void** argv) {
  int N = 1024;
  int terms = 5;
  float* x = new float[N];
  float* result = new float[N];
  // initialize x here
  // execute ISPC code
  ispc_sinx(N, terms, x, result);
  return 0;
```

### **ISPC language keywords:**

programCount: number of simultaneously executing instances in the gang (uniform value)

programIndex: id of the current instance in the gang. (a non-uniform value: "varying")

uniform: A type modifier. All instances have the same value for this variable. Its use is purely an optimization. Not needed for correctness.

{

}

```
export void ispc_sinx(
   uniform int N,
   uniform int terms,
   uniform float* x,
   uniform float* result)
  // assumes N % programCount = 0
   for (uniform int i=0; i<N; i+=programCount)</pre>
   Ł
      int idx = i + programIndex;
      float value = x[idx];
      float numer = x[idx] * x[idx] * x[idx];
      uniform int denom = 6; // 3!
      uniform int sign = -1;
      for (uniform int j=1; j<=terms; j++)</pre>
      {
         value += sign * numer / denom
         numer *= x[idx] * x[idx];
         denom *= (2*j+2) * (2*j+3);
         sign *= -1;
      result[idx] = value;
```

### **ISPC code:** sinx.ispc

## Interleaved assignment of program instances to loop iterations

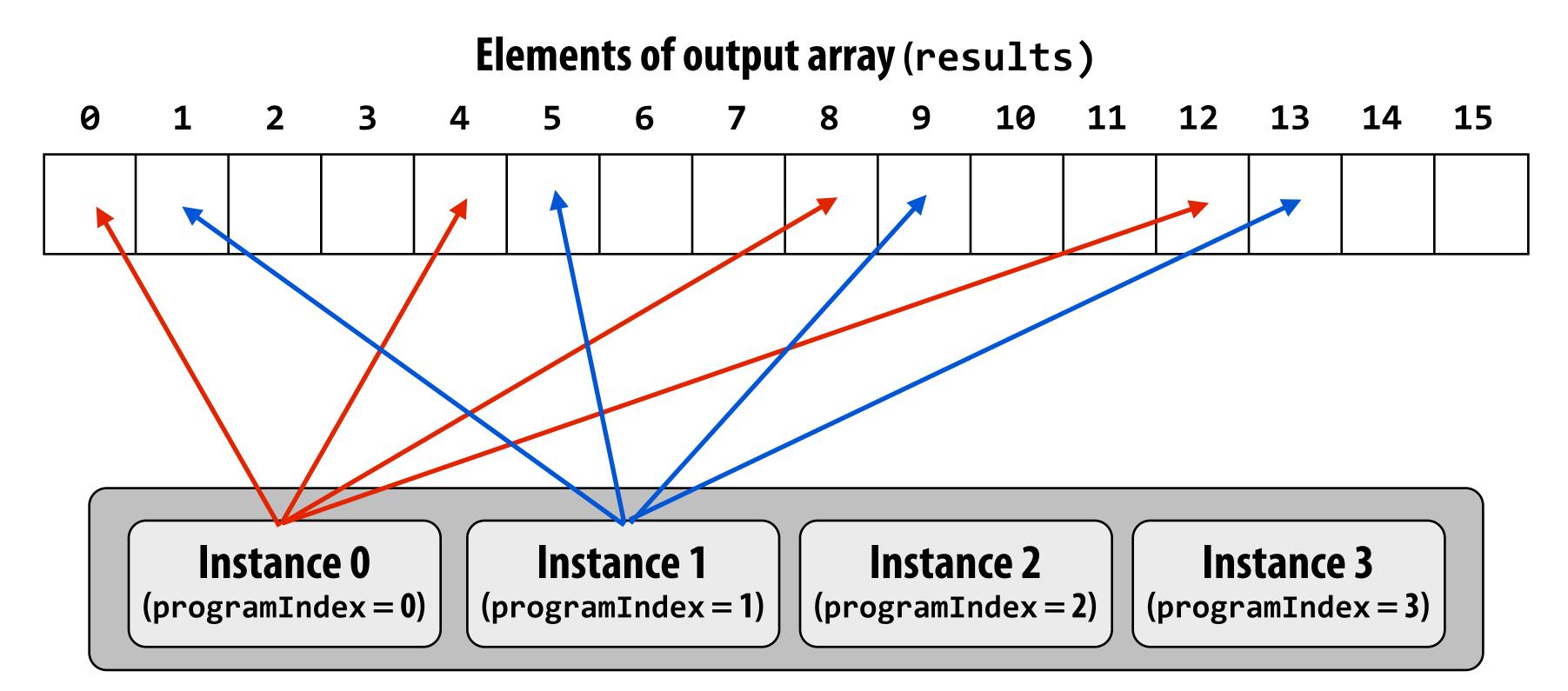

"Gang" of ISPC program instances In this illustration: gang contains four instances: programCount = 4

# ISPC <u>implements</u> the gang abstraction using SIMD instructions

function of the second second s

// execute ISPC code
ispc\_sinx(N, terms, x, result);

return 0;

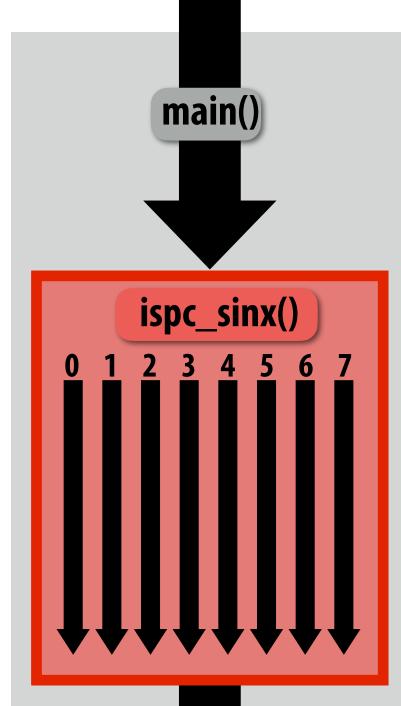

### SPMD programming abstraction:

Call to ISPC function spawns "gang" of ISPC "program instances" All instances run ISPC code simultaneously Upon return, all instances have completed

### ISPC compiler generates SIMD implementation:

Number of instances in a gang is the SIMD width of the hardware (or a small multiple of SIMD width) ISPC compiler generates a C++ function binary (.o) whose body contains SIMD instructions C++ code links against generated object file as usual

Sequential execution (C code)

Call to ispc\_sinx()
Begin executing programCount
instances of ispc\_sinx()
(ISPC code)

ispc\_sinx() returns.
Completion of ISPC program instances
Resume sequential execution

Sequential execution (C code)

## sinx() in ISPC: version 2

### "Blocked" assignment of elements to instances

C++ code: main.cpp

```
#include "sinx_ispc.h"
int main(int argc, void** argv) {
    int N = 1024;
    int terms = 5;
    float* x = new float[N];
    float* result = new float[N];
    // initialize x here
    // execute ISPC code
    ispc_sinx_v2(N, terms, x, result);
    return 0;
}
```

```
export void ispc_sinx_v2(
   uniform int N,
   uniform int terms,
   uniform float* x,
   uniform float* result)
   // assume N % programCount = 0
   uniform int count = N / programCount;
   int start = programIndex * count;
   for (uniform int i=0; i<count; i++)</pre>
   {
      int idx = start + i;
      float value = x[idx];
      float numer = x[idx] * x[idx] * x[idx];
      uniform int denom = 6; // 3!
      uniform int sign = -1;
      for (uniform int j=1; j<=terms; j++)</pre>
         value += sign * numer / denom
         numer *= x[idx] * x[idx];
         denom *= (j+3) * (j+4);
         sign *= -1;
      result[idx] = value;
```

### ISPC code: sinx.ispc

## **Blocked assignment of program instances to loop** iterations

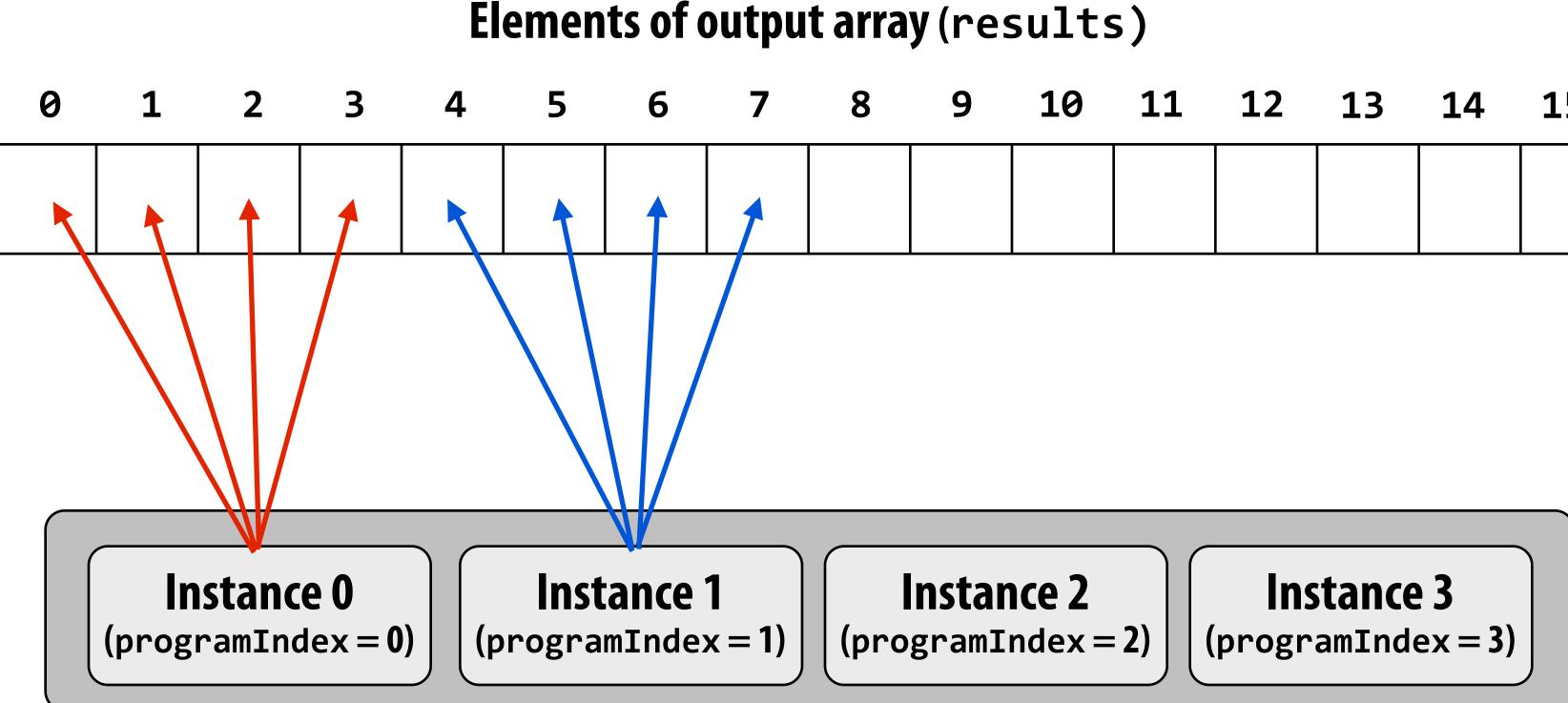

"Gang" of ISPC program instances In this illustration: gang contains four instances: programCount = 4

| 10 | 11 | 12 | 13 | 14 | 15 |
|----|----|----|----|----|----|
|    |    |    |    |    |    |
|    |    |    |    |    |    |

## Schedule: interleaved assignment

### "Gang" of ISPC program instances

### **Gang contains four instances:** programCount = 4

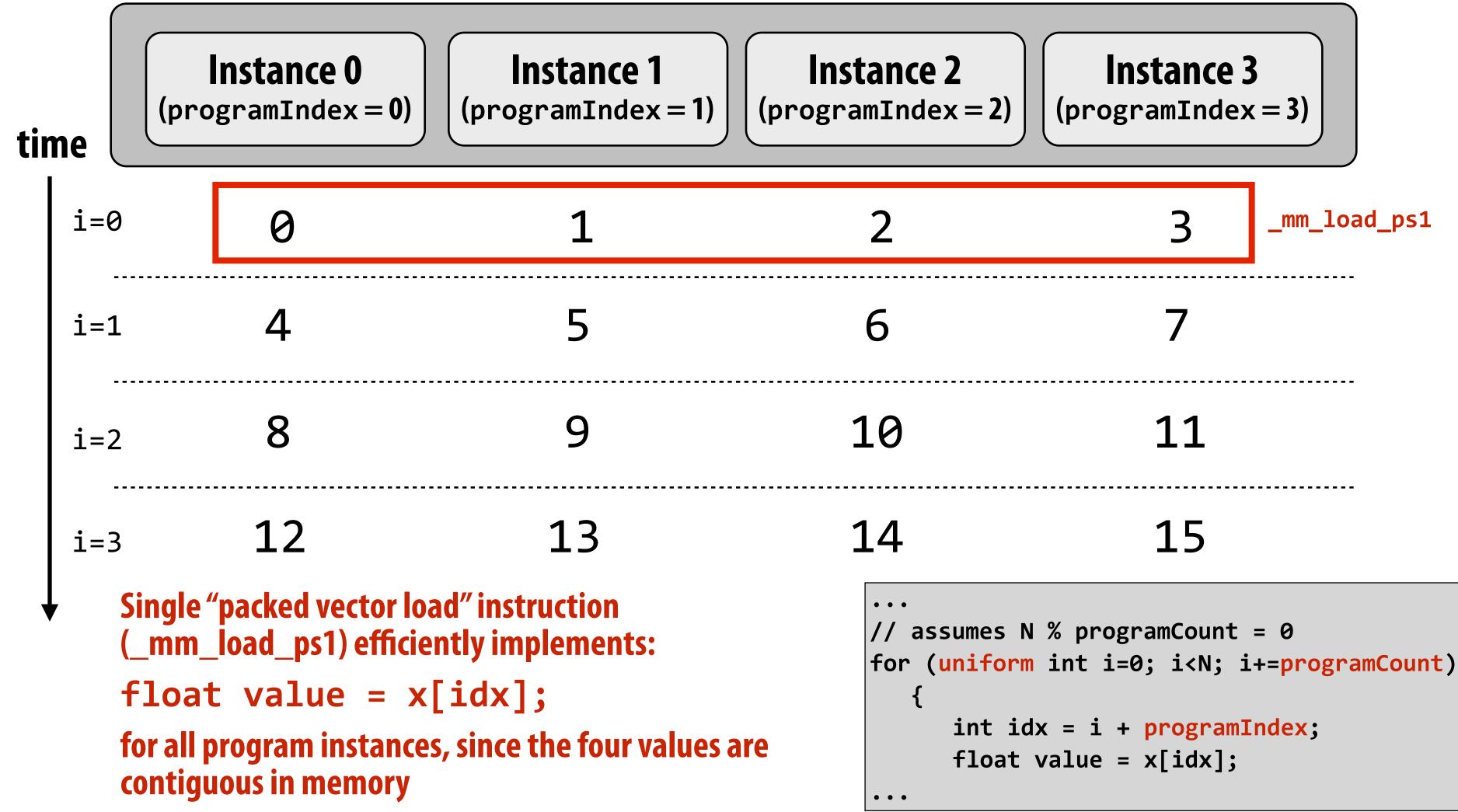

## Schedule: blocked assignment

### "Gang" of ISPC program instances

### **Gang contains four instances:** programCount = 4

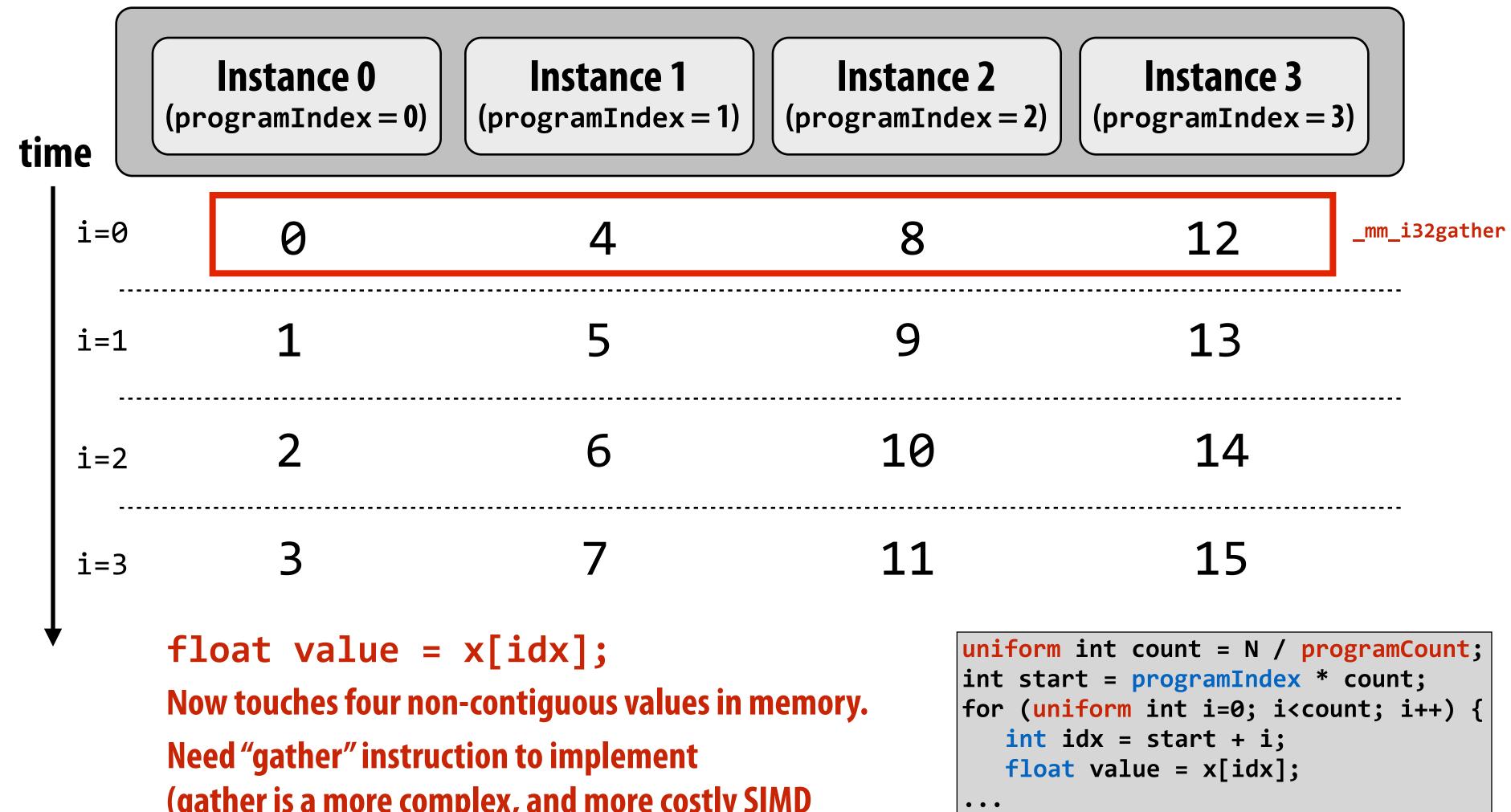

(gather is a more complex, and more costly SIMD instruction: only available since 2013 as part of AVX2)

## **Raising level of abstraction with foreach**

### C++ code: main.cpp

```
#include "sinx_ispc.h"
int N = 1024;
int terms = 5;
float* x = new float[N];
float* result = new float[N];
// initialize x here
// execute ISPC code
sinx(N, terms, x, result);
```

### foreach: key ISPC language construct

- foreach declares parallel loop iterations
  - Programmer says: these are the iterations <u>the</u> <u>gang</u> (not each instance) must perform
- ISPC implementation assigns iterations to program instances in the gang
  - Current ISPC implementation will perform a static interleaved assignment (but the <u>abstraction</u> permits a different assignment)

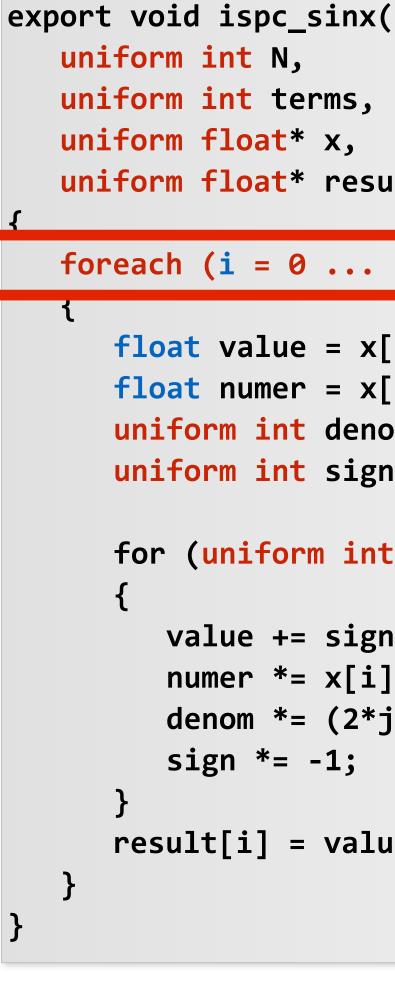

### **ISPC code:** sinx.ispc

```
uniform int terms,
uniform float* x,
uniform float* result)
```

### foreach $(i = 0 \dots N)$

```
float value = x[i];
float numer = x[i] * x[i] * x[i];
uniform int denom = 6; // 3!
uniform int sign = -1;
for (uniform int j=1; j<=terms; j++)</pre>
   value += sign * numer / denom
   numer *= x[i] * x[i];
   denom *= (2*j+2) * (2*j+3);
   sign *= -1;
result[i] = value;
```

## **ISPC:** abstraction vs. implementation

### Single program, multiple data (SPMD) programming model

- **Programmer**"thinks": running a gang is spawning programCount logical instruction streams (each with a different value of programIndex)
- This is the programming <u>abstraction</u>
- Program is written in terms of this abstraction

### Single instruction, multiple data (SIMD) implementation

- ISPC compiler emits vector instructions (e.g., AVX2) that carry out the logic performed by a ISPC gang
- ISPC compiler handles mapping of conditional control flow to vector instructions (by masking vector lanes, etc. like you do manually in assignment 1)

### Semantics of ISPC can be tricky

SPMD abstraction + uniform values (allows implementation details to peek through abstraction a bit)

## **ISPC discussion: sum "reduction"**

### **Compute the sum of all array elements in parallel**

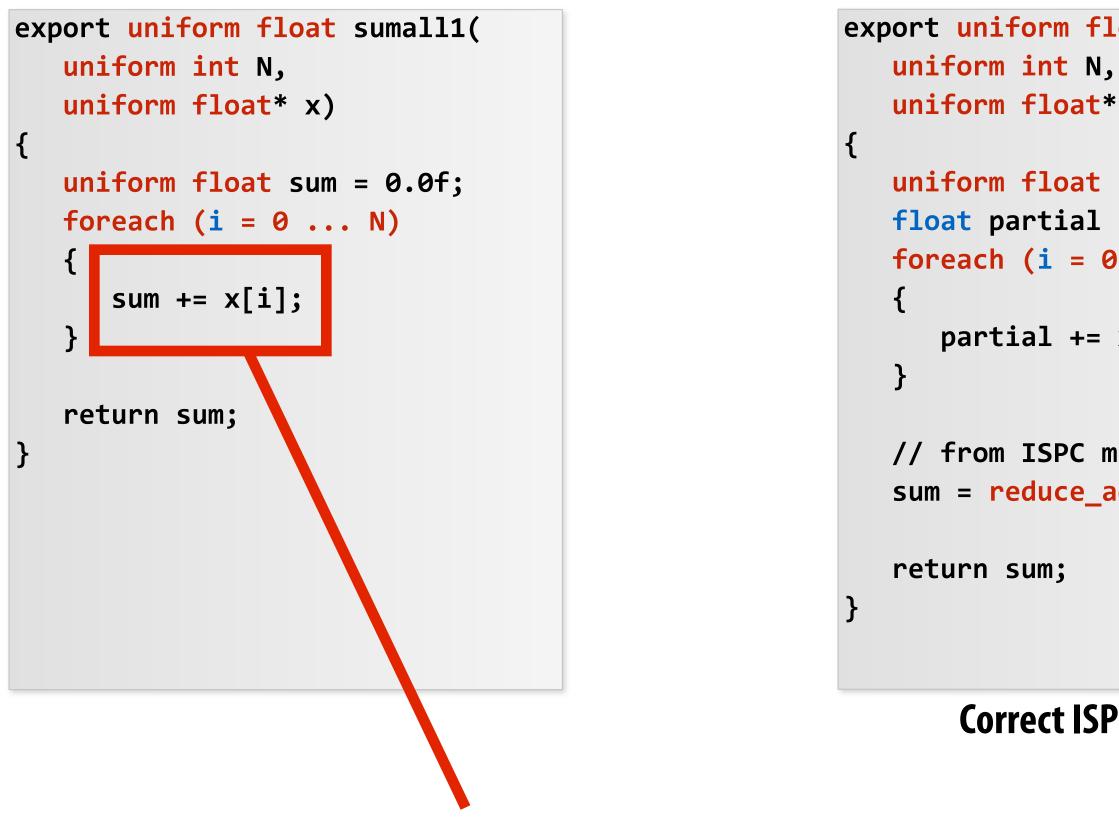

sum is of type uniform float (one copy of variable for all program instances) x[i] is not a uniform expression (different value for each program instance) **Result: compile-time type error** 

```
export uniform float sumall2(
   uniform float* x)
   uniform float sum;
   float partial = 0.0f;
   foreach (i = 0 \dots N)
      partial += x[i];
   // from ISPC math library
   sum = reduce_add(partial);
```

### **Correct ISPC solution**

## ISPC discussion: sum "reduction"

### Compute the sum of all array elements in parallel

Each instance accumulates a private partial sum (no communication)

Partial sums are added together using the reduce\_add() crossinstance communication primitive. The result is the same total sum for all program instances (reduce\_add() returns a uniform float)

The ISPC code at right will execute in a manner similar to handwritten C + AVX intrinsics implementation below. \*

```
float sumall2(int N, float* x) {
  float tmp[8]; // assume 16-byte alignment
  __mm256 partial = _mm256_broadcast_ss(0.0f);
  for (int i=0; i<N; i+=8)
    partial = _mm256_add_ps(partial, _mm256_load_ps(&x[i]));
  __mm256_store_ps(tmp, partial);
  float sum = 0.f;
  for (int i=0; i<8; i++)
    sum += tmp[i];
  return sum;
}</pre>
```

```
export uniform float sumall2(
    uniform int N,
    uniform float* x)
{
    uniform float sum;
    float partial = 0.0f;
    foreach (i = 0 ... N)
    {
        partial += x[i];
    }
    // from ISPC math library
    sum = reduce_add(partial);
    return sum;
}
```

\* Self-test: If you understand why this implementation complies with the semantics of the ISPC gang abstraction, then you've got a good command of ISPC

## SPMD programming model summary

- SPMD = "single program, multiple data"
- Define one function, run multiple instances of that function in parallel on different input arguments

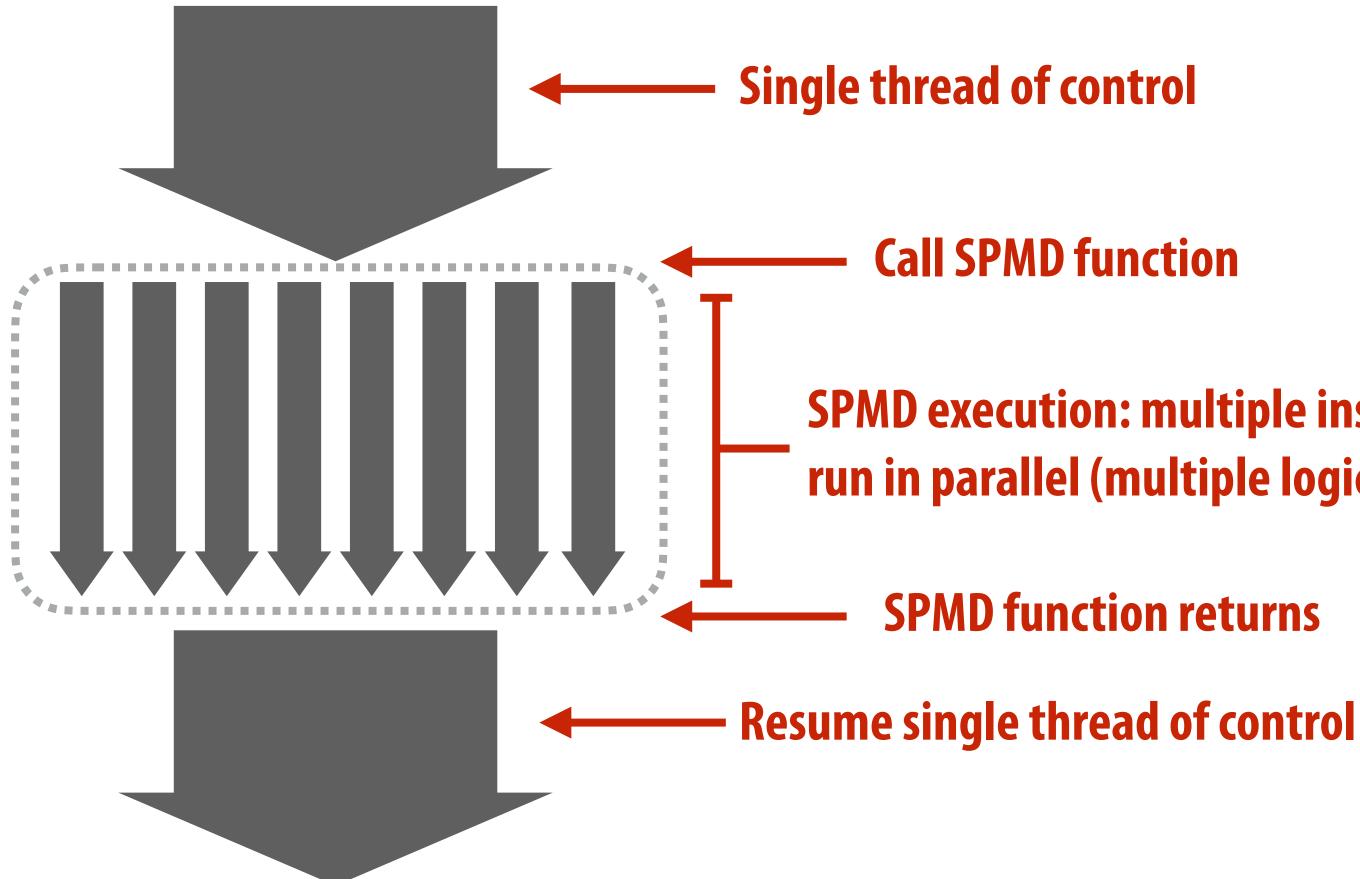

### **SPMD execution: multiple instances of function** run in parallel (multiple logical threads of control)

## **ISPC** tasks

- The ISPC gang abstraction is implemented by SIMD instructions that execute within on thread running on one x86 core of a CPU.
- So all the code I've shown you in the previous slides would have executed on only one of the four cores of the myth machines.
- ISPC contains another abstraction: a "task" that is used to achieve multi-core execution. I'll let you read up about that.

## Part 2 of today's lecture

## Three parallel programming models

- That differ in what communication abstractions they present to the programmer
- Programming models are important because they (1) influence how programmers think when writing programs and (2) influence the design of parallel hardware platforms designed to execute them efficiently

## Corresponding machine architectures

- Abstraction presented by the hardware to low-level software

## We'll focus on differences in communication/synchronization

## Three programming models (abstractions)

- 1. Shared address space
- 2. Message passing
- 3. Data parallel

## Shared address space model

## What is memory?

- On the first day of class, we described a program as a sequence of instructions
- Some of those instructions read and write from memory
- But what is memory?
  - To be precise, what I'm really asking is: what is the logical abstraction of memory as presented to a program

| _main:     |       |                        |
|------------|-------|------------------------|
| 100000f10: | pushq | %rbp                   |
| 100000f11: | movq  | %rsp, %rbp             |
| 100000f14: | subq  | \$32, %rsp             |
| 100000f18: | movl  | \$0, -4(%rbp)          |
| 100000f1f: | movl  | %edi, -8(%rbp)         |
| 100000f22: | movq  | %rsi, -16(%rbp)        |
| 100000f26: | movl  | <b>\$1, -20(%rbp)</b>  |
| 100000f2d: | movl  | \$0, -24(%rbp)         |
| 100000f34: | cmpl  | <b>\$10, -24(%rbp)</b> |
| 100000f38: | jge   | 23 <_main+0x45>        |
| 100000f3e: | movl  | -20(%rbp), %eax        |
| 100000f41: | addl  | -20(%rbp), %eax        |
| 100000f44: | movl  | %eax, -20(%rbp)        |
| 100000f47: | movl  | -24(%rbp), %eax        |
| 100000f4a: | addl  | <b>\$1,</b> %eax       |
| 100000f4d: | movl  | %eax, -24(%rbp)        |
| 100000f50: | jmp   | -33 <_main+0x24>       |
| 100000f55: | leaq  | 58(%rip), %rdi         |
| 100000f5c: | movl  | -20(%rbp), %esi        |
| 100000f5f: | movb  | <b>\$0, %al</b>        |
| 100000f61: | callq | 14                     |
| 100000f66: | xorl  | %esi, %esi             |
| 100000f68: | movl  | %eax, -28(%rbp)        |
| 100000f6b: | movl  | %esi, %eax             |
| 100000f6d: | addq  | <b>\$32,</b> %rsp      |
| 100000f71: | popq  | %rbp                   |
| 100000f72: | retq  |                        |

## A program's memory address space

- A computer's memory is organized as a array of bytes
- Each byte is identified by its "address" in memory (its position in this array) (in this class we assume memory is byte-addressable)

"The byte stored at address 0x8 has the value 32."

"The byte stored at address 0x10 (16) has the value 128."

In the illustration on the right, the program's memory address space is 32 bytes in size (so valid addresses range from 0x0 to 0x1F)

| Address     | Value |
|-------------|-------|
| <b>0x0</b>  | 16    |
| <b>0x1</b>  | 255   |
| <b>0x2</b>  | 14    |
| <b>0x3</b>  | 0     |
| <b>0x4</b>  | 0     |
| <b>0x5</b>  | 0     |
| <b>0x6</b>  | 6     |
| 0x7         | 0     |
| <b>0x8</b>  | 32    |
| 0x9         | 48    |
| 0xA         | 255   |
| OxB         | 255   |
| 0xC         | 255   |
| OxD         | 0     |
| OxE         | 0     |
| OxF         | 0     |
| <b>0x10</b> | 128   |
| •<br>•      | •     |
| Ox1F        | 0     |

## The implementation of the linear memory address space abstraction on a modern computer is complex

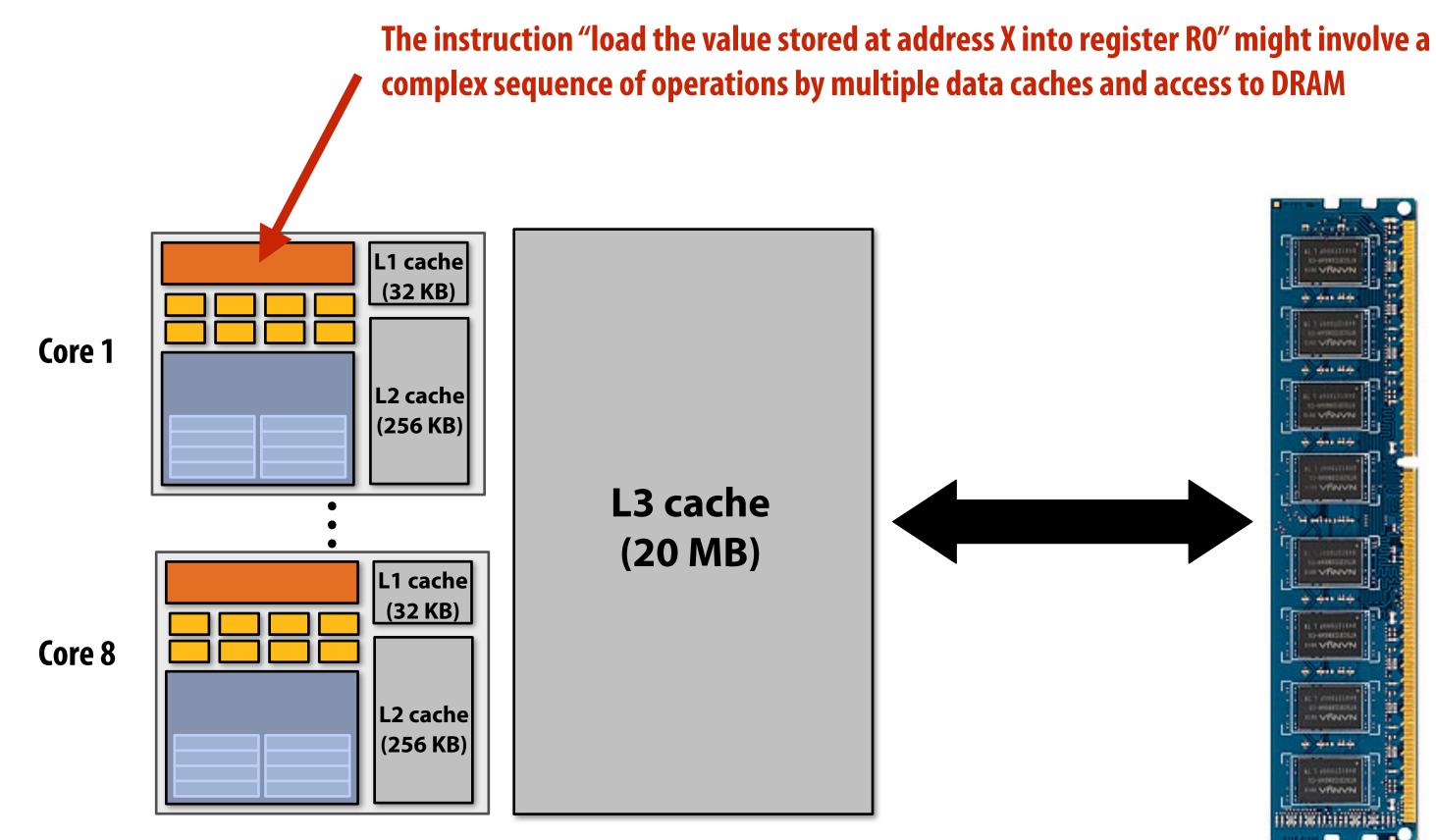

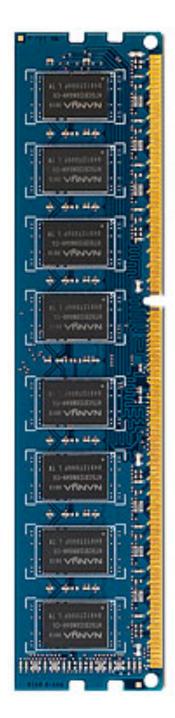

DRAM (32 GB)

## Shared address space model (abstraction)

## Threads communicate by reading/writing to shared variables

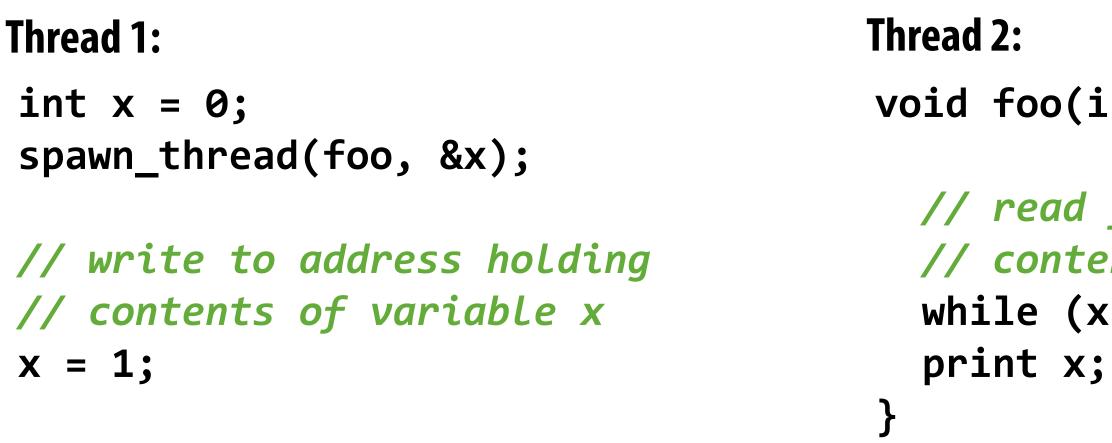

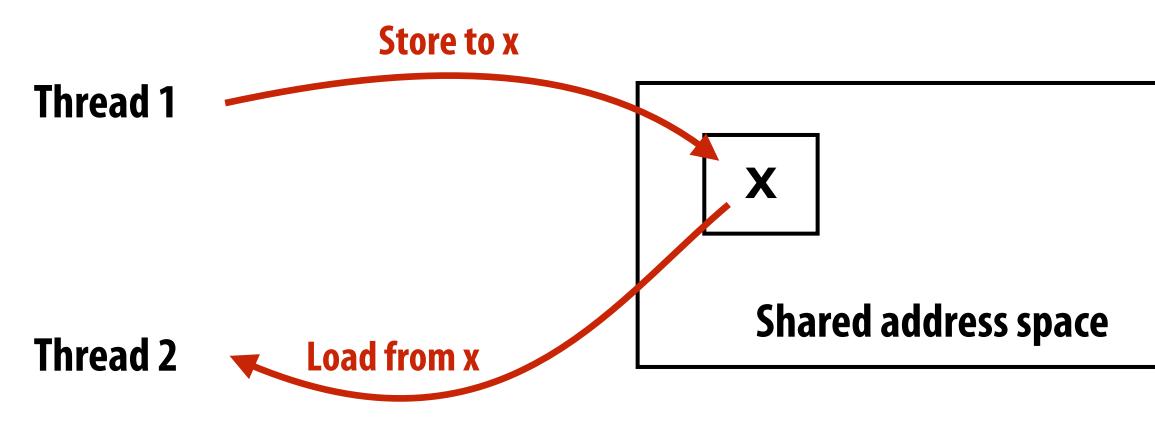

(Communication operations shown in red)

(Pseudocode provided in a fake C-like language for brevity.)

void foo(int\* x) {

// read from addr storing // contents of variable x while  $(x == 0) \{\}$ 

## A common metaphor

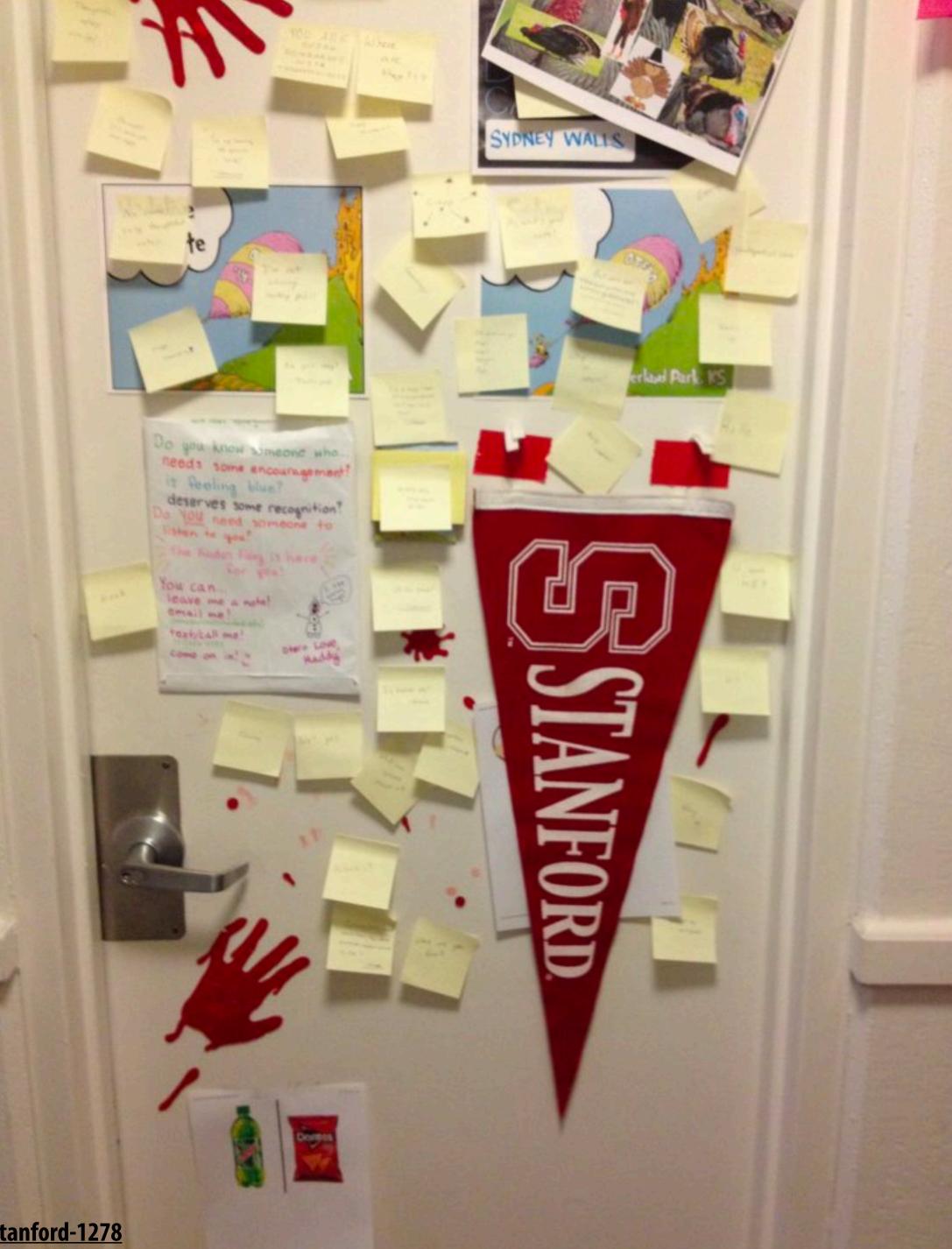

## Shared address space model

# Threads must synchronize their reads and writes to shared variables Synchronization primitives are also shared variables: e.g., locks

| Thread 1:                                           | Thread 2:                      |
|-----------------------------------------------------|--------------------------------|
| <pre>int x = 0;<br/>Lock my_lock;</pre>             |                                |
| <pre>spawn_thread(foo, &amp;x, &amp;my_lock);</pre> |                                |
| <pre>mylock.lock(); x++; mylock.unlock();</pre>     | void f<br>my_l<br>x++;<br>my_l |
|                                                     | prin<br>}                      |
|                                                     |                                |

(Pseudocode provided in a fake C-like language for brevity.)

oo(int\* x, lock\* my\_lock) {
ock->lock();

ock->unlock();

t x;

## **Review: why do we need mutual exclusion?**

- Each thread executes
  - Load the value of diff from location in memory into register r1 (this stores a copy of the value in memory in the register)
  - Add the register r2 to register r1
  - Store the value of register r1 into diff
- **One possible interleaving: (let starting value of diff=0, r2=1)**

| ΤΟ           | T1           |       |
|--------------|--------------|-------|
| r1 ← diff    |              | T0 re |
|              | r1 ← diff    | T1 re |
| r1 ← r1 + r2 |              | TØ se |
|              | r1 ← r1 + r2 | T1 se |
| diff ← r1    |              | T0 st |
|              | diff ← r1    | T1 st |
|              |              |       |

Need this set of three instructions must be "atomic" 

eads value 0 eads value 0 ets value of its r1 to 1 ets value of its r1 to 1 tores 1 to diff cores 1 to diff

## Mechanisms for preserving atomicity

### Lock/unlock mutex around a critical section

LOCK(mylock); // critical section UNLOCK(mylock);

Some languages have first-class support for atomicity of code blocks 

atomic { // critical section }

Intrinsics for hardware-supported atomic read-modify-write operations atomicAdd(x, 10);

## **Review: shared address space model**

## Threads communicate by:

- **Reading/writing to shared variables in a shared address space** 
  - Inter-thread communication is implicit in memory loads/stores
  - Thread 1 stores to X
  - Later, thread 2 reads X (and observes update of value by thread 1)
- Manipulating synchronization primitives
  - e.g., ensuring mutual exclusion via use of locks

## This is a natural extension of sequential programming

- In fact, all our discussions in class have assumed a shared address space so far!

## HW implementation of a shared address space

Key idea: any processor can <u>directly</u> reference contents of any memory location

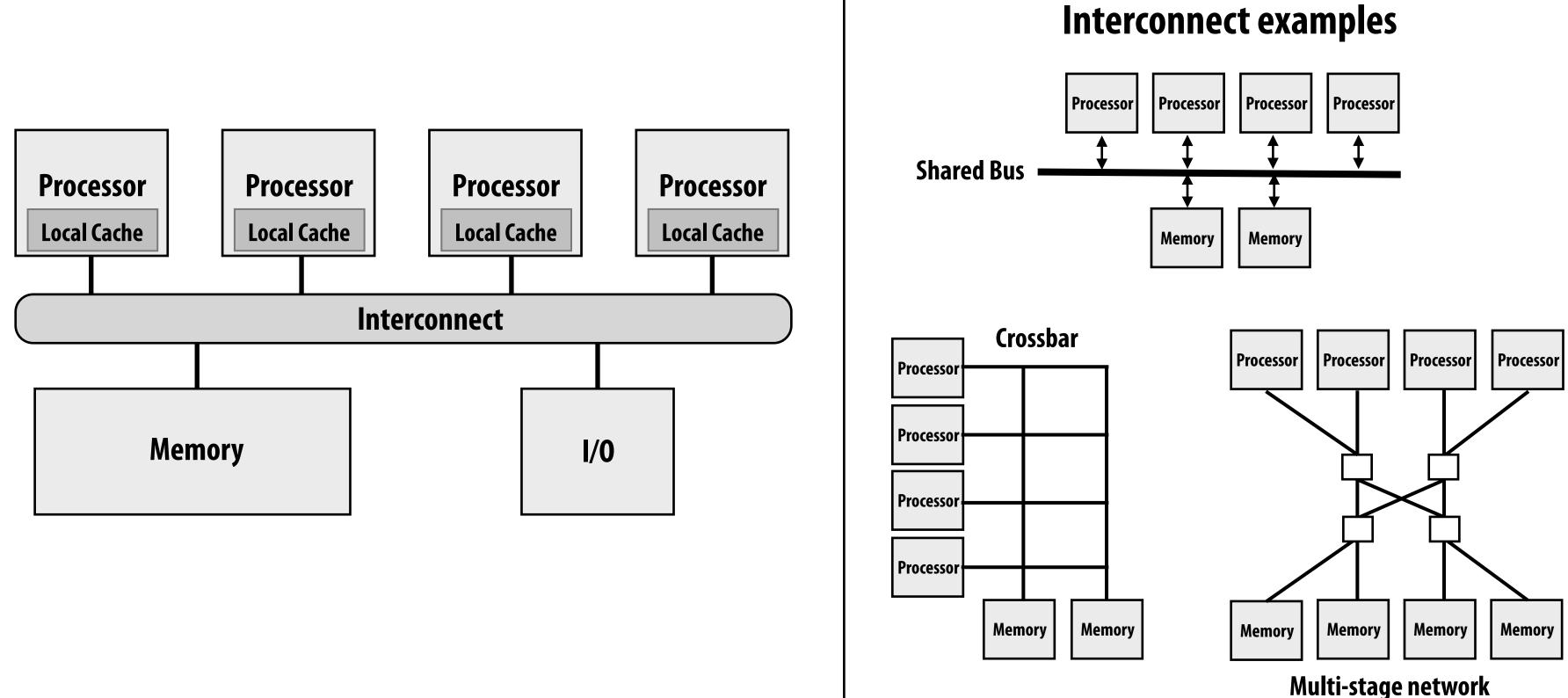

\* Caches (not shown) are another implementation of a shared address space (more on this in a later lecture)

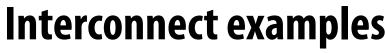

## Shared address space HW architecture

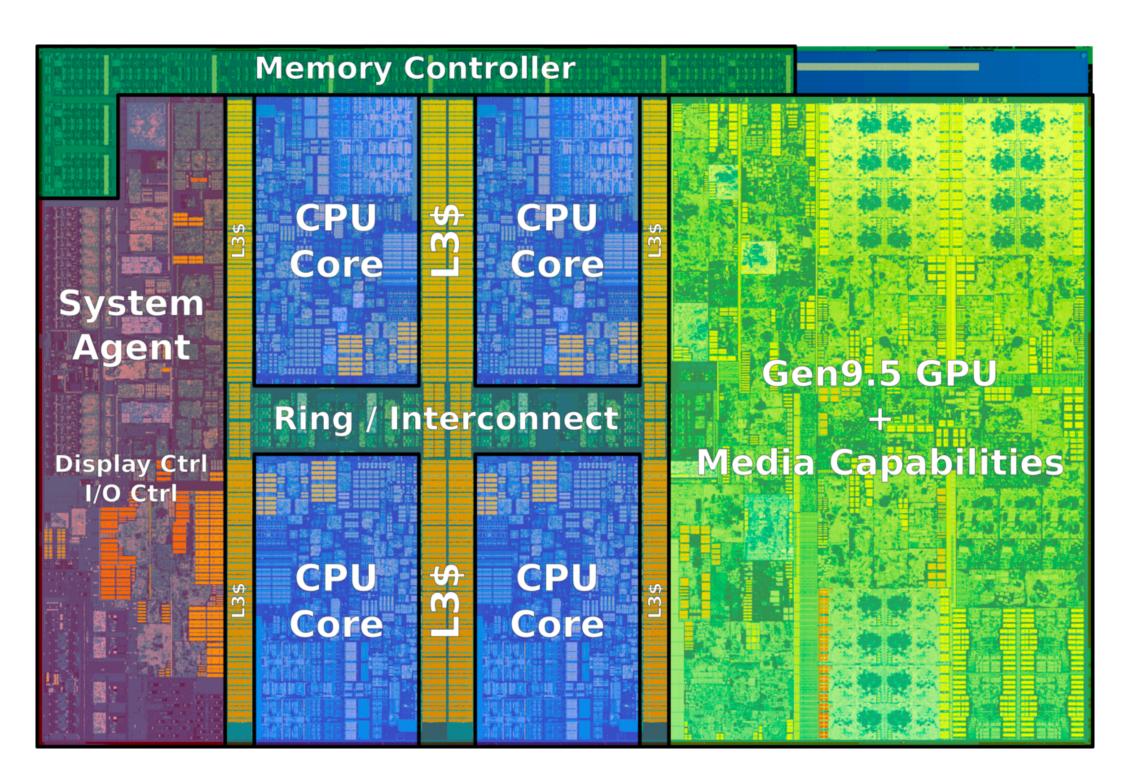

### Example: Intel Core i7 processor (Kaby Lake)

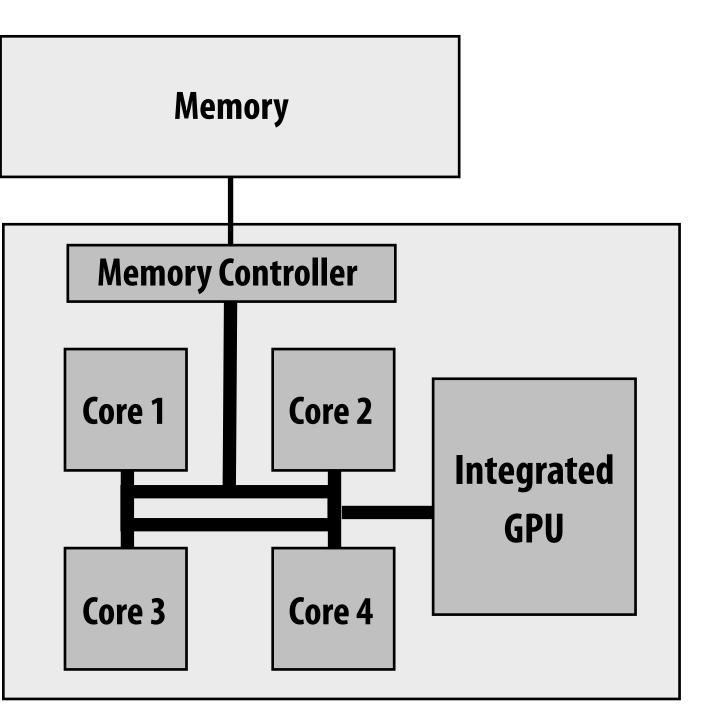

### Intel Core i7 (quad core) (interconnect is a ring)

## Intel's ring interconnect

### Introduced in Sandy Bridge microarchitecture

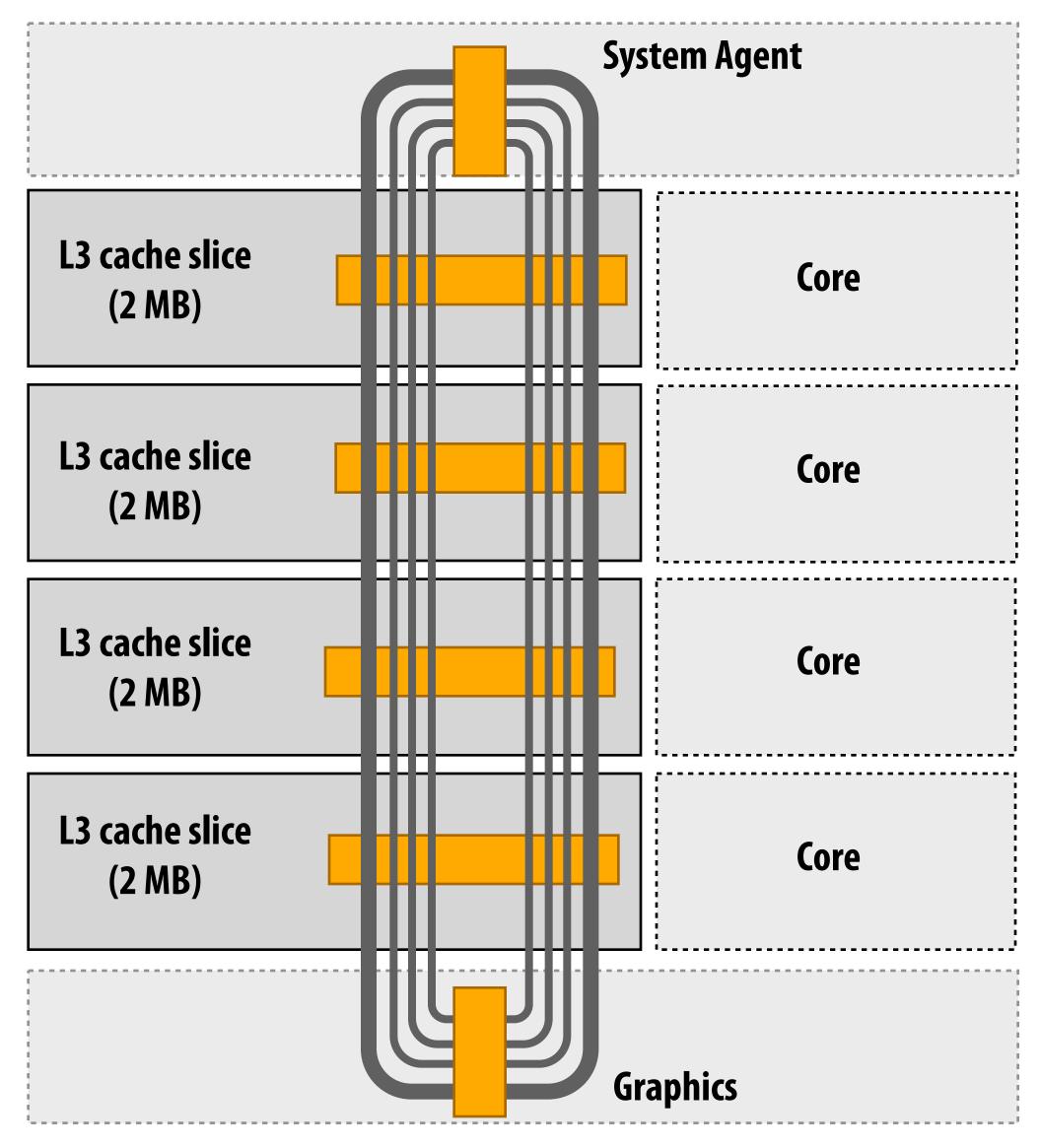

### Four rings

- request
- snoop
- ack
- data (32 bytes)

### Six interconnect nodes: four "slices" of L3 cache + system agent + graphics

## Each bank of L3 connected to ring bus twice

Theoretical peak BW from cores to L3 at 3.4 GHz is approx. 435 GB/sec – When each core is accessing its

**local slice** 

### SUN Niagara 2 (UltraSPARC T2): crossbar interconnect

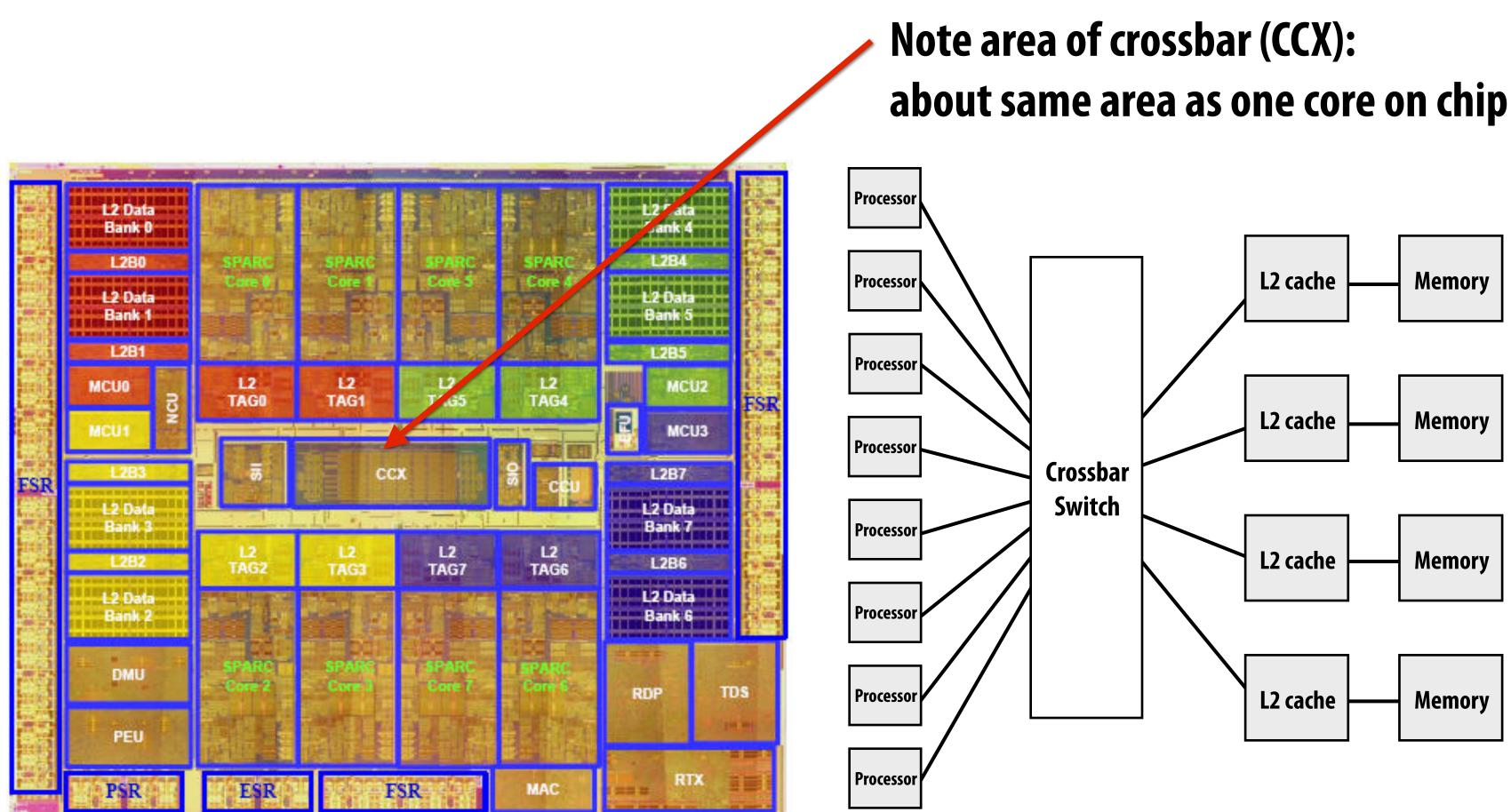

### **Eight cores**

## Intel Xeon Phi (Knights Landing)

DDR

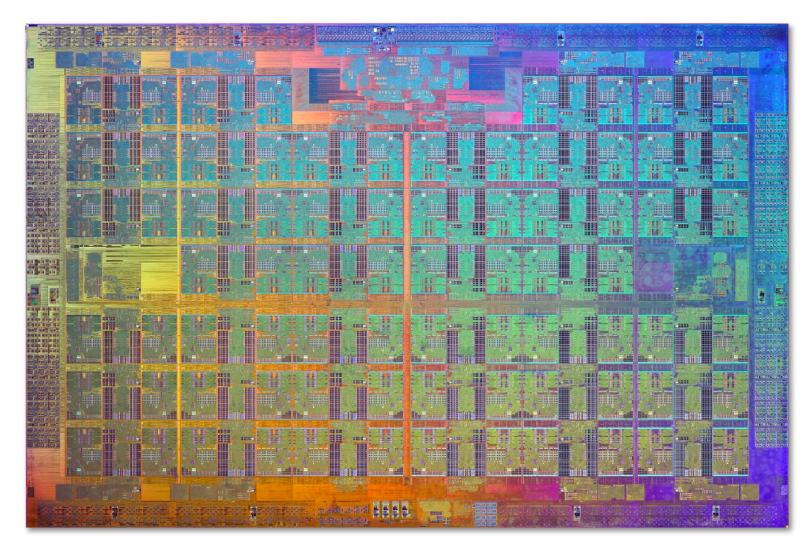

- 72 cores, arranged as 6 x 6 mesh of tiles (2 cores/tile)
- YX routing of messages:
  - Message travels in Y direction
  - "Turn"
  - Message traves in X direction

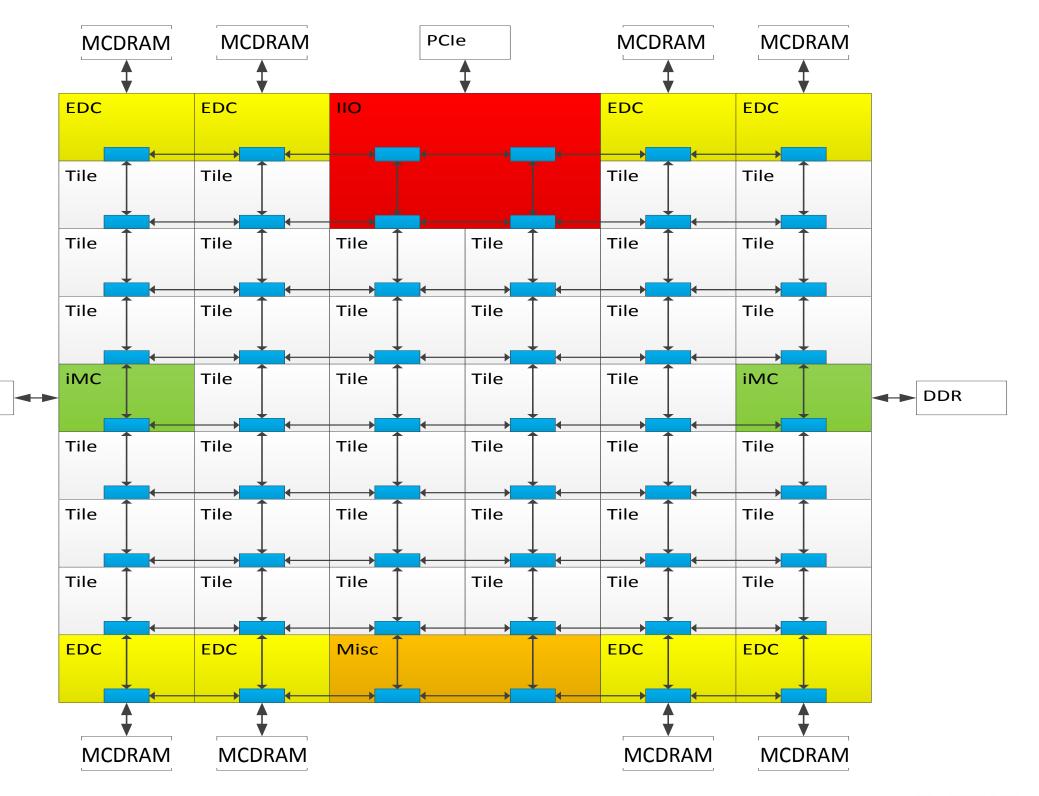

## Non-uniform memory access (NUMA)

## The latency of accessing a memory location may be different from different processing cores in the system

### **Example:** latency to access address x is higher from cores 5-8 than cores 1-4

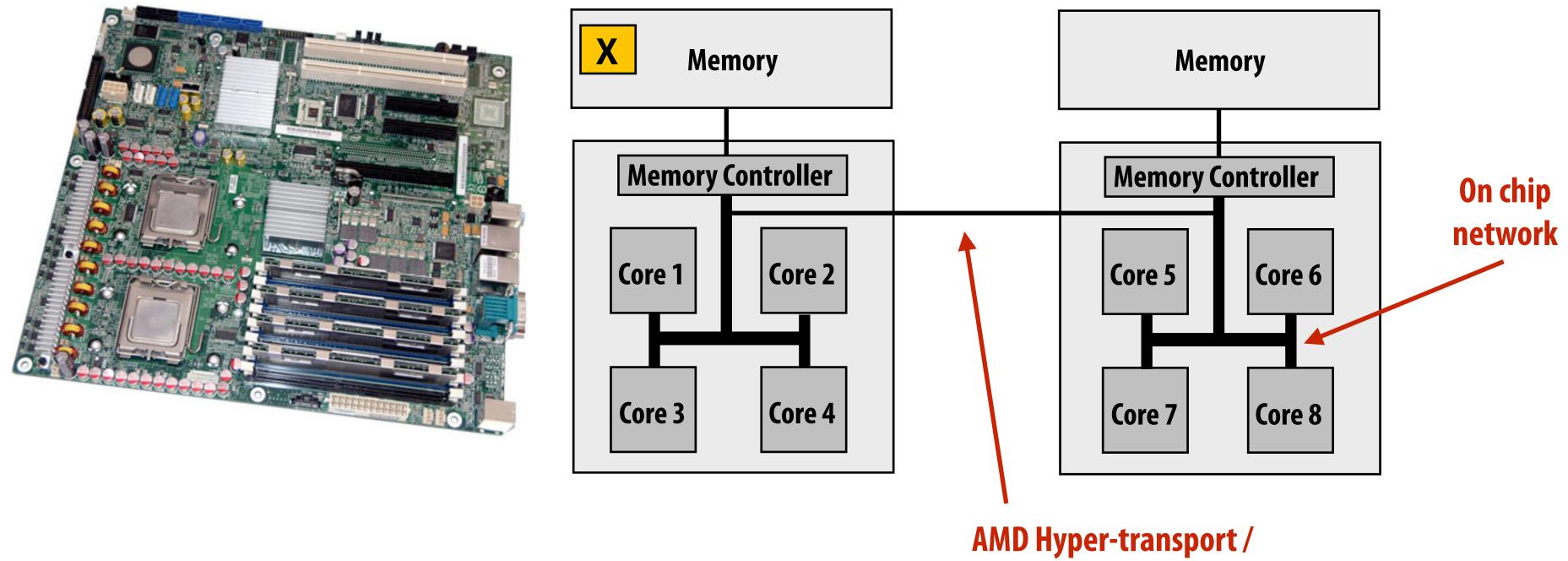

### Example: modern dual-socket configuration

### Bandwidth from any one location may also be different to different CPU cores

Intel QuickPath (QPI)

## Summary: shared address space model

- **Communication** abstraction
  - Threads read/write variables in shared address space
  - Threads manipulate synchronization primitives: locks, atomic ops, etc.
  - Logical extension of uniprocessor programming \*
- **Requires hardware support to implement efficiently** 
  - Any processor can load and store from any address
  - Can be costly to scale to large numbers of processors (one of the reasons why high-core count processors are expensive)

# Message passing model of communication

## Message passing model (abstraction)

- Threads operate within their own private address spaces
- Threads communicate by sending/receiving messages
  - <u>send</u>: specifies recipient, buffer to be transmitted, and optional message identifier ("tag")
  - <u>receive</u>: sender, specifies buffer to store data, and optional message identifier
  - Sending messages is <u>the only way</u> to exchange data between threads 1 and 2
    - Why?

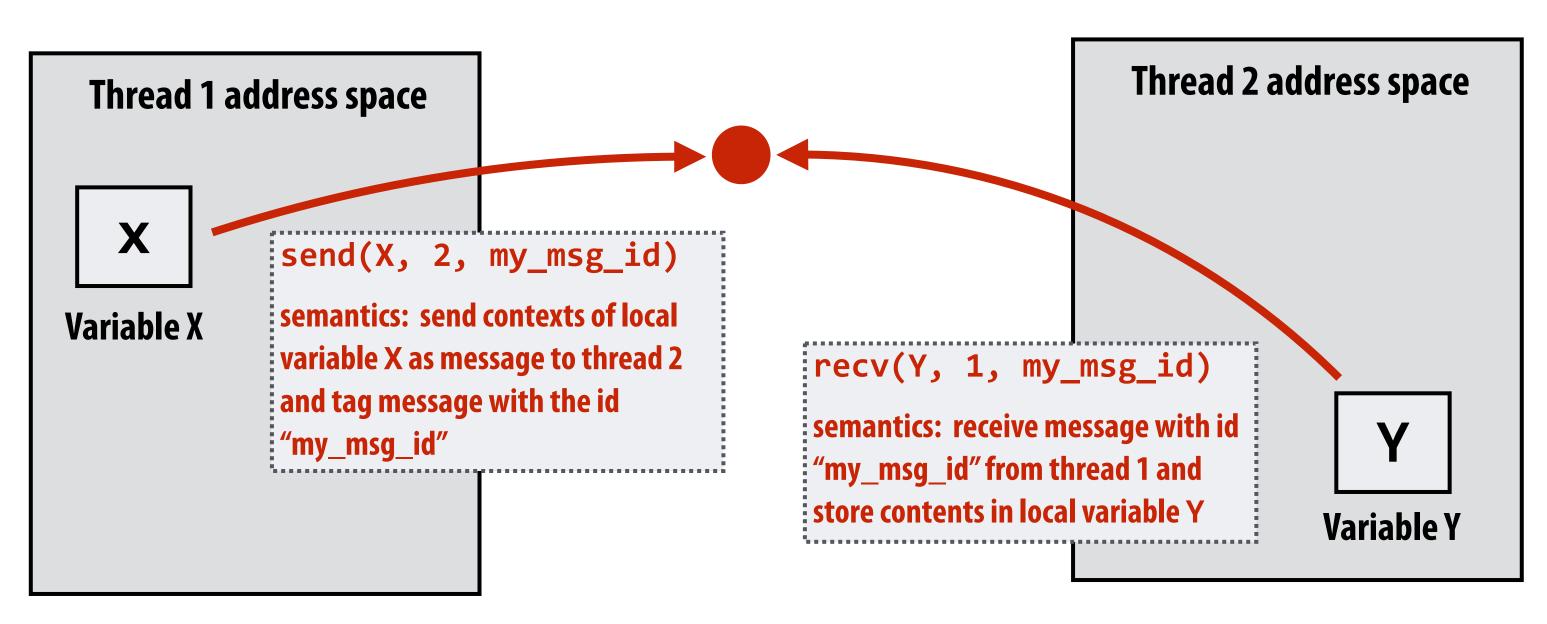

(Communication operations shown in red)

### Illustration adopted from Culler, Singh, Gupta

## A common metaphor: snail mail

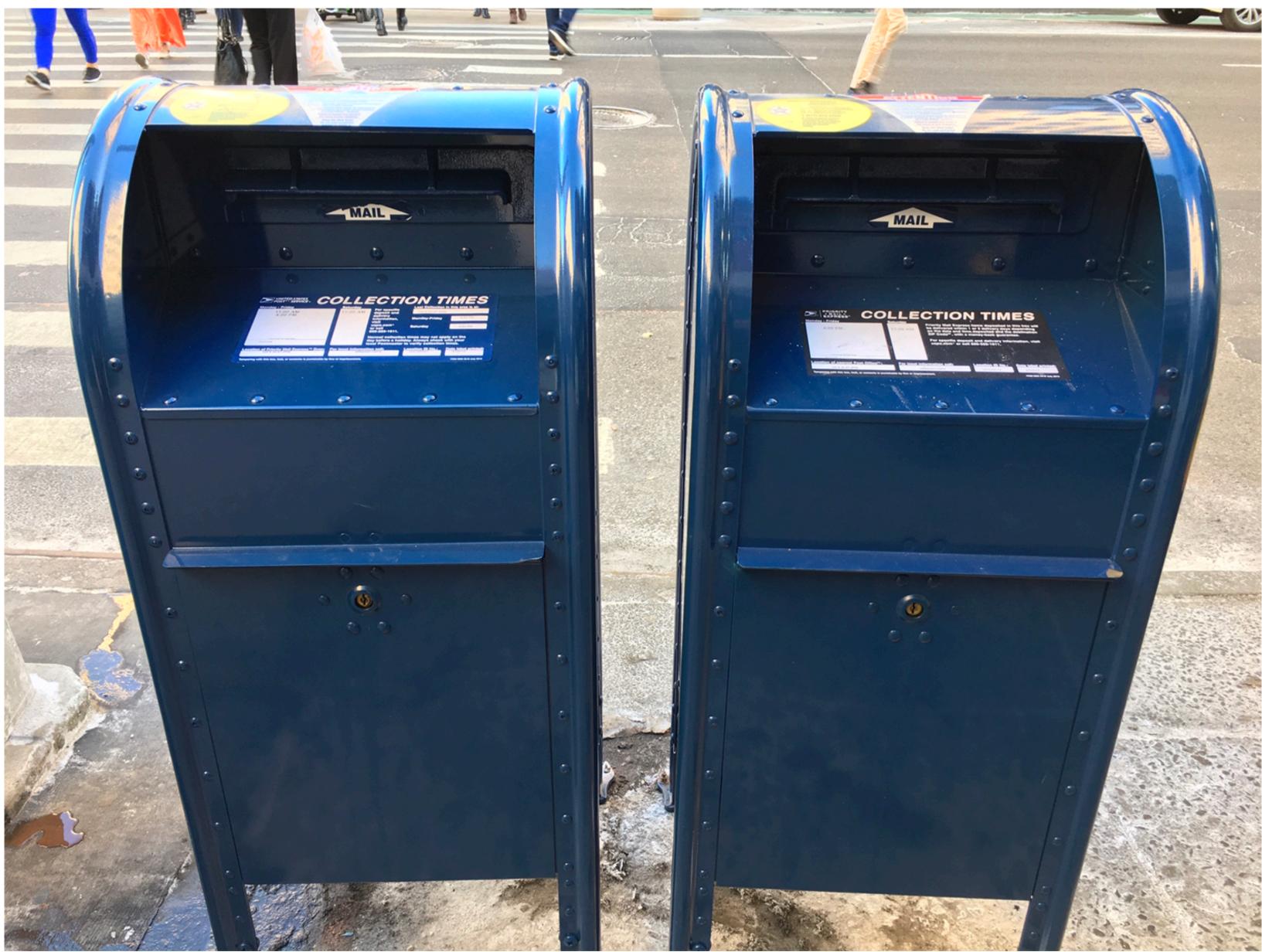

## Message passing (implementation)

- Hardware need not implement system-wide loads and stores to execute message passing programs (it need only communicate messages between nodes)
  - Can connect commodity systems together to form a large parallel machine (message passing is a programming model for clusters and supercomputers)

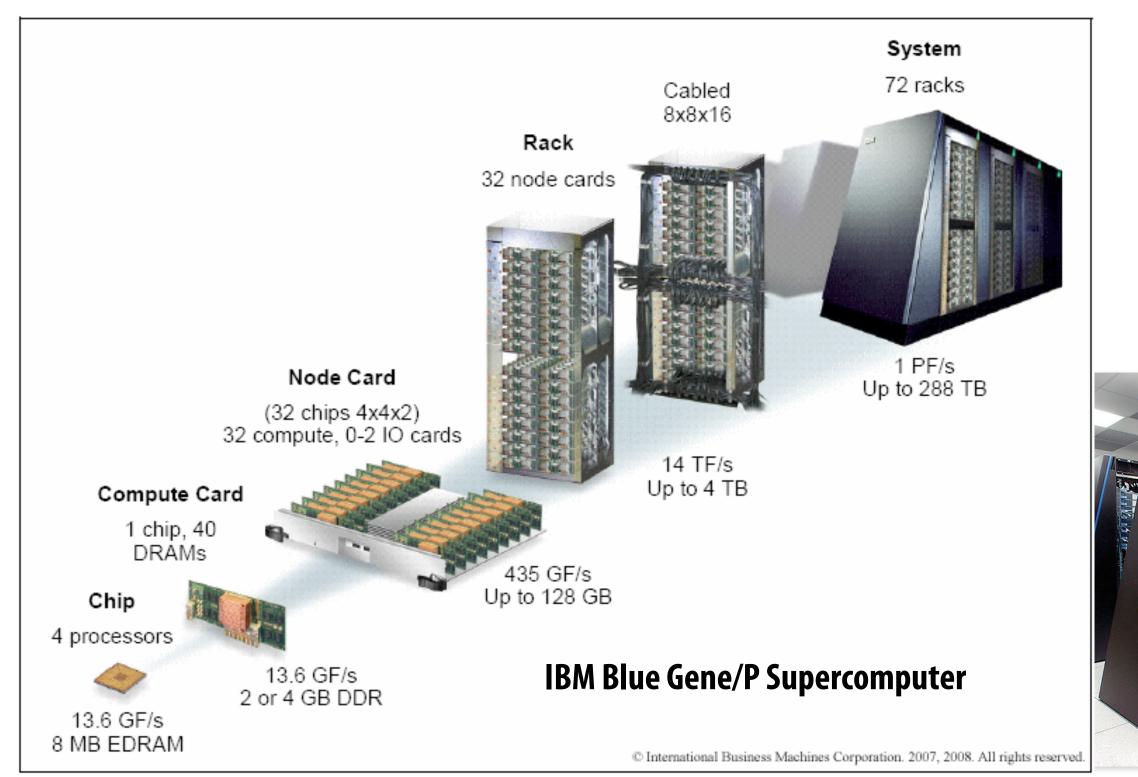

Image credit: IBM

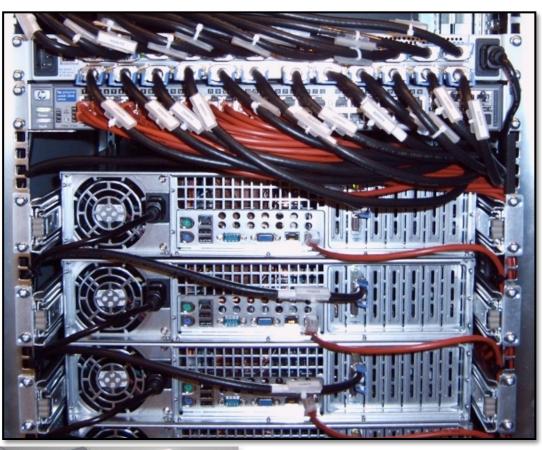

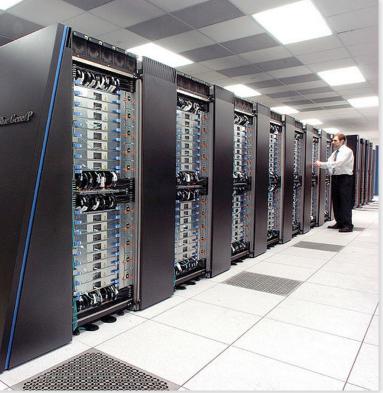

**Cluster of workstations** (Infiniband network)

### Keep in mind (again): programming model abstraction is distinct from its implementation

- **Common to implement message passing <u>abstractions</u> on machines** that implement a shared address space in hardware
  - "Sending message" = copying memory from message library buffers
  - "Receiving message" = copy data from message library buffers
- Can implement shared address space abstraction on machines that do not support it in HW (via less efficient SW implementations)
  - OS marks all pages with shared variables as invalid
  - OS page-fault handler issues appropriate network requests
- **Keep clear in your mind: what is the programming model** (abstractions used to specify program)? And what is the HW implementation?

## The data-parallel model

### Programming models provide a way to think about the organization of parallel programs (by imposing structure)

- Shared address space: very little structure to communication
  - All threads can read and write to all shared variables
- Message passing: communication is structured in the form of messages
  - All communication occurs in the form of messages (communication is explicit in source code—the sends and receives)
  - Data parallel structure: more rigid structure to computation
    - Perform same function on elements of large collections

## **Data-parallel model \***

- Organize computation as operations on sequences of elements
  - e.g., perform same function on all elements of a sequence
- Historically: same operation on each element of an array
  - **Matched capabilities SIMD supercomputers of 80's**
  - **Connection Machine (CM-1, CM-2): thousands of processors, one instruction decode unit**
  - **Early Cray supercomputers were vector processors** 
    - add(A, B, n) ← this was one instruction on vectors A, B of length n
- A well-known modern example: NumPy: C = A + B (A, B, and C are vectors of same length)

## Key data type: sequences

- **Ordered collection of elements**
- For example, in a C++ like language: Sequence<T>
- e.g., Scala lists: List[T]
- In a functional language (like Haskell): seq T

Program can only access elements of sequence through specific operations

## Map

- Higher order function (function that takes a function as an argument) that operates on sequences
- Applies side-effect free unary function f :: a -> b to all elements of input sequence, to produce output sequence of the same length
- In a functional language (e.g., Haskell)

- map :: (a -> b) -> seq a -> seq b

In C++: 

> template<class InputIt, class OutputIt, class UnaryOperation> OutputIt transform(InputIt first1, InputIt last1,

> > OutputIt d\_first, UnaryOperation unary\_op);

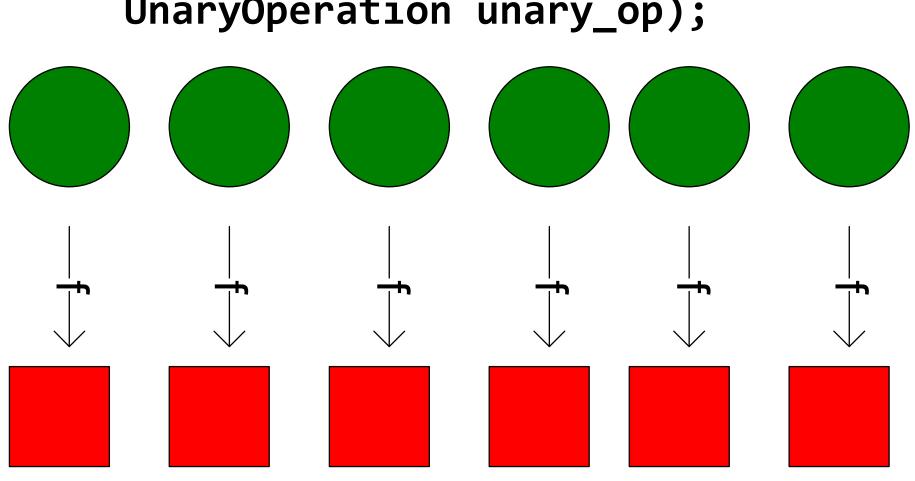

## Parallelizing map

- Since f :: a -> b is a function (side-effect free), then applying f to all elements of the sequence can be done in any order without changing the output of the program
- The implementation of map has flexibility to reorder/ parallelize processing of elements of sequence however it sees fit

## Optimizing data movement in map

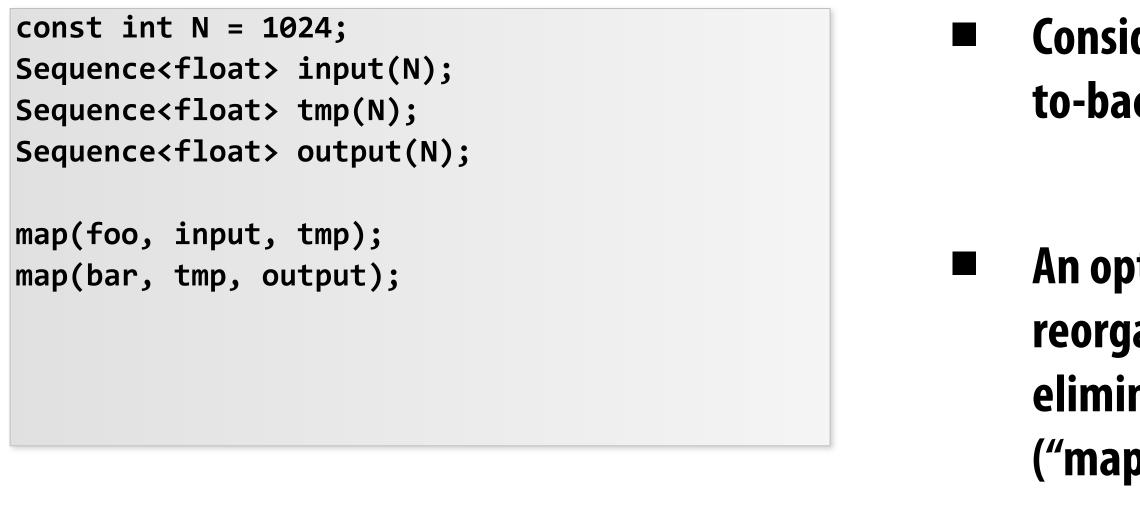

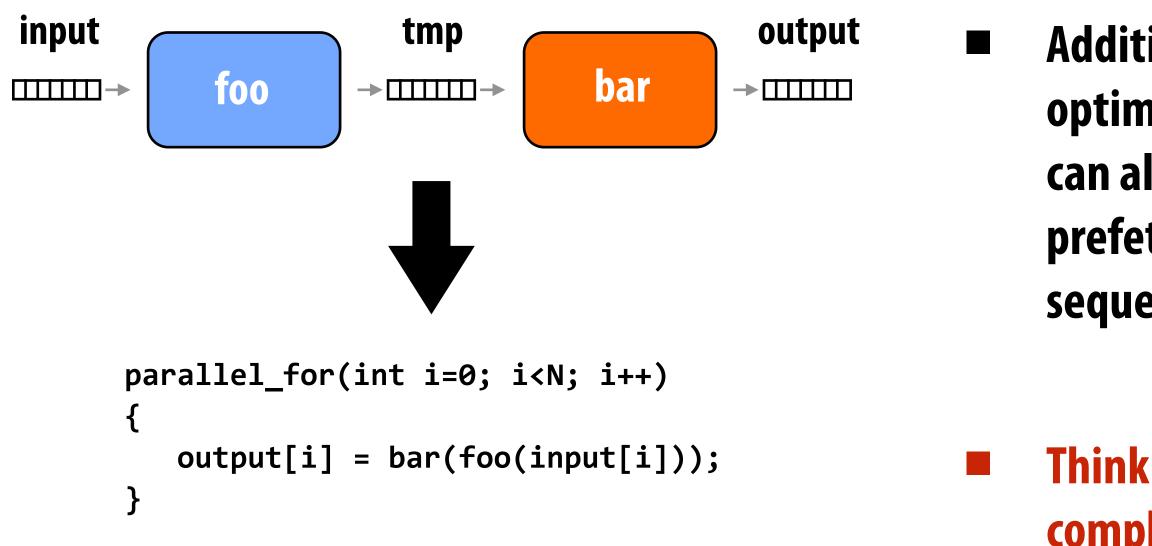

Consider code that performs two backto-back maps (like that to left)

An optimizing compiler or runtime can reorganize code (bottom-left) to eliminate memory loads and stores ("map fusion")

Additional optimizations: highly optimized implementations of map can also perform optimizations like prefetching next element of input sequence (to hide memory latency)

Think to yourself: why are these complex optimizations possible?

## Data parallelism in ISPC

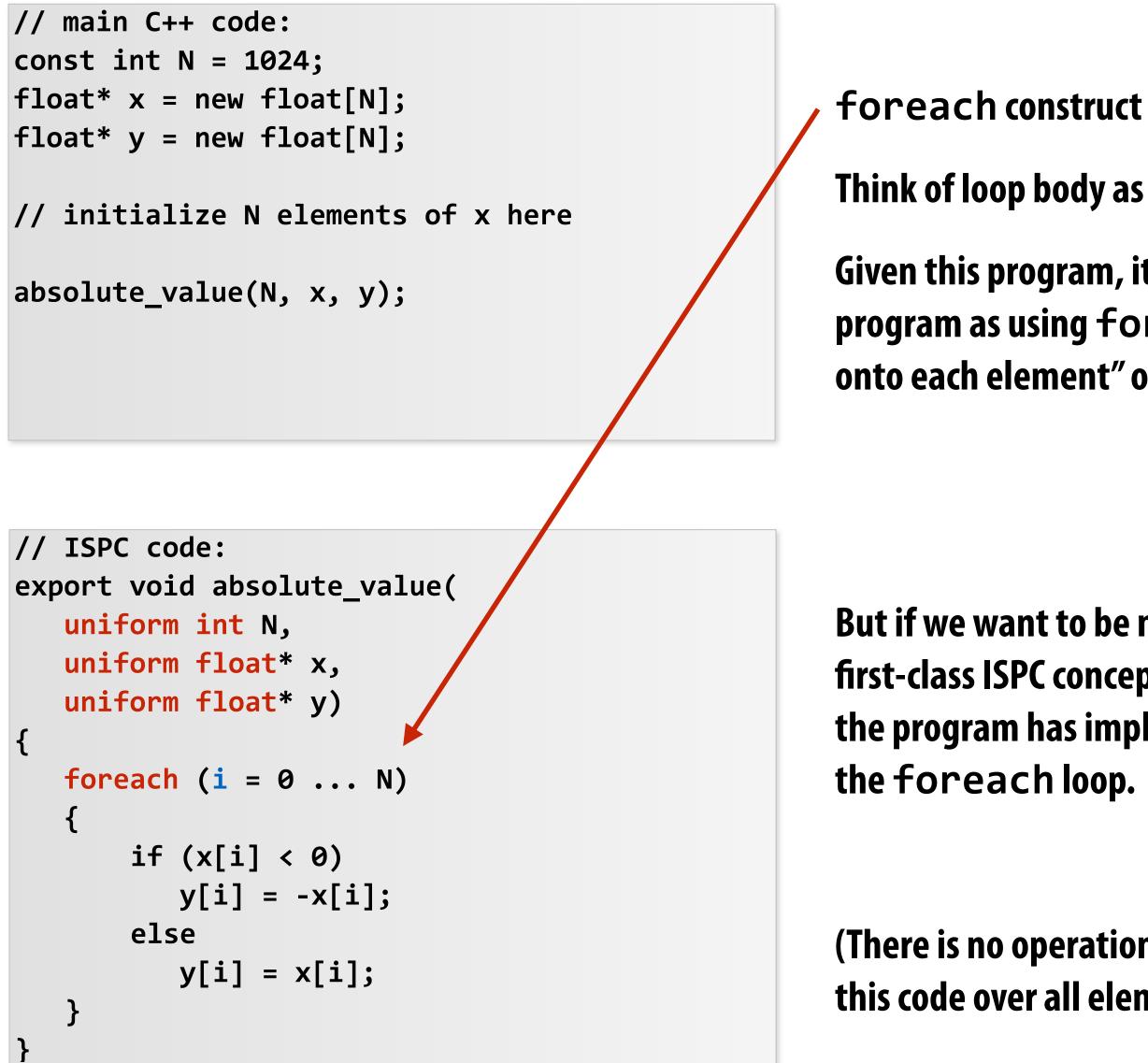

### Think of loop body as a function

Given this program, it is reasonable to think of the program as using foreach to "map the loop body" onto each element" of the arrays X and Y.

But if we want to be more precise: a sequence is not a first-class ISPC concept. It is implicitly defined by how the program has implemented array indexing logic in

(There is no operation in ISPC with the semantic: "map this code over all elements of this sequence")

## Data parallelism in ISPC

```
// main C++ code:
const int N = 1024;
float* x = new float[N/2];
float* y = new float[N];
// initialize N/2 elements of x here
absolute_repeat(N/2, x, y);
```

```
// ISPC code:
export void absolute_repeat(
   uniform int N,
   uniform float* x,
   uniform float* y)
{
   foreach (i = 0 ... N)
   {
       if (x[i] < 0)
          y[2*i] = -x[i];
       else
          y[2*i] = x[i];
       y[2*i+1] = y[2*i];
   }
```

### Think of loop body as a function

### The input/output sequences being mapped over are implicitly defined by array indexing logic

### This is also a valid ISPC program!

### It takes the absolute value of elements of x, then repeats it twice in the output array y

### (Less obvious how to think of this code as mapping the loop body onto existing sequences.)

## Data parallelism in ISPC

```
// main C++ code:
const int N = 1024;
float* x = new float[N];
float* y = new float[N];
// initialize N elements of x
shift_negative(N, x, y);
```

```
// ISPC code:
export void shift_negative(
   uniform int N,
   uniform float* x,
   uniform float* y)
{
   foreach (i = 0 ... N)
   {
       if (i \ge 1 \& x[i] < 0)
         y[i-1] = x[i];
       else
         y[i] = x[i];
   }
}
```

Data-parallel model (foreach) provides no specification of order in which iterations occur

But data-parallel model provides no primitives for finegrained mutual exclusion/synchronization). It is not intended to help programmers write programs with that structure

### Think of loop body as a function

### The input/output sequences being mapped over are implicitly defined by array indexing logic

### The output of this program is undefined!

### Possible for multiple iterations of the loop body to write to same memory location

### Gather/scatter: two key data-parallel sequence operations

Map absolute\_value() onto stream produced by gather:

const int N = 1024;Sequence<float> input(N); Sequence<int> indices; Sequence<float> tmp\_input(N); Sequence<float> output(N);

```
stream_gather(input, indices, tmp_input);
absolute_value(tmp_input, output);
```

### Map absolute\_value() onto stream, scatter results:

const int N = 1024;

### **ISPC equivalent:**

```
export void absolute_value(
  uniform float N,
  uniform float* input,
   uniform float* output,
  uniform int* indices)
{
  foreach (i = 0 \dots n)
      float tmp = input[indices[i]];
      if (tmp < 0)
         output[i] = -tmp;
      else
         output[i] = tmp;
   }
}
```

### **ISPC equivalent:**

```
export void absolute_value(
   uniform float N,
   uniform float* input,
   uniform float* output,
   uniform int* indices)
{
   foreach (i = 0 \dots n)
      if (input[i] < 0)
         output[indices[i]] = -input[i];
      else
         output[indices[i]] = input[i];
   }
}
```

```
Sequence<float> input(N);
Sequence<int> indices;
Sequence<float> tmp_output(N);
Sequence<float> output(N);
```

```
absolute_value(input, tmp_output);
stream_scatter(tmp_output, indices, output);
```

## **Gather instruction**

gather(R1, R0, mem\_base);

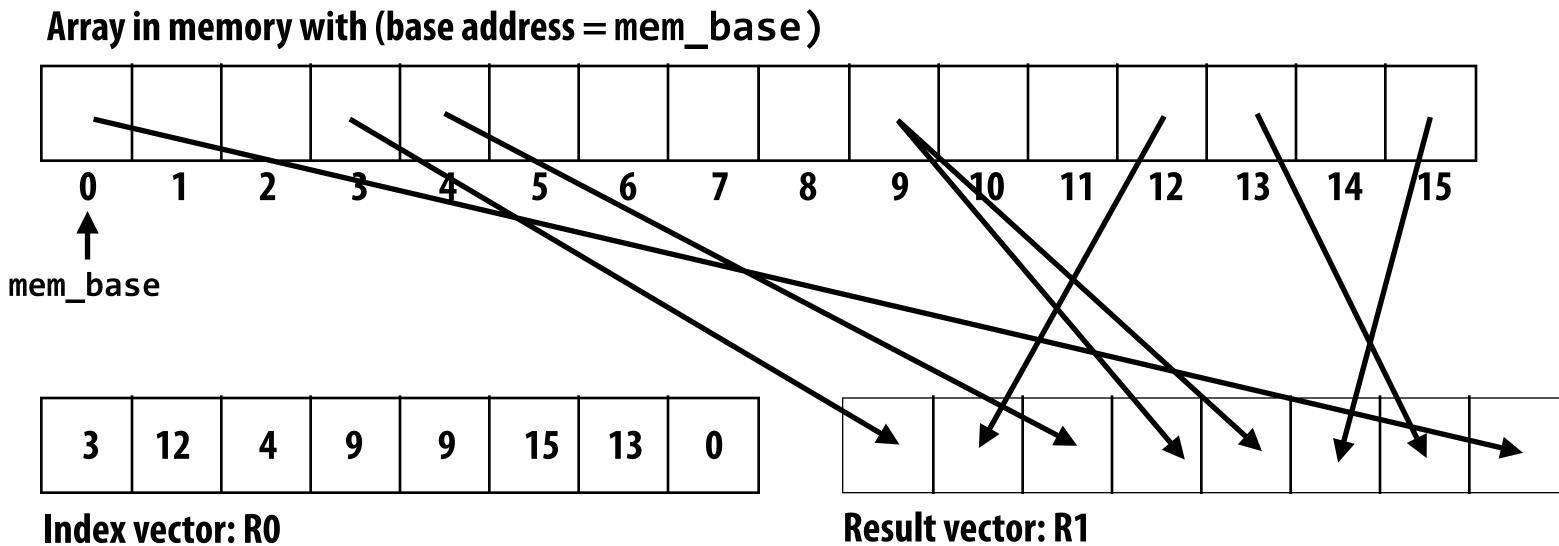

### Gather supported with AVX2 in 2013 But AVX2 does not support SIMD scatter (must implement as scalar loop) Scatter instruction exists in AVX512

Hardware supported gather/scatter does exist on GPUs. (still an expensive operation compared to load/store of contiguous vector)

"Gather from buffer mem\_base into R1 according to indices specified by R0."

## Summary: data-parallel model

Data-parallelism is about imposing rigid program structure to facilitate simple programming and advanced optimizations

### **Basic structure: map a function onto a large collection of data**

- Functional: side-effect free execution
- No communication among distinct function invocations (allow invocations to be scheduled in any order, including in parallel)
- Other data parallel operators express more complex patterns on sequences: gather, scatter, reduce, scan, shift, etc.
  - This will be a topic of a later lecture
- You will think in terms of data-parallel primitives often in this class, but many modern performance-oriented data-parallel languages do not <u>enforce</u> this structure in the language
  - Many languages (like ISPC, CUDA, etc.) choose flexibility/familiarity of imperative C-style syntax over the safety of a more functional form

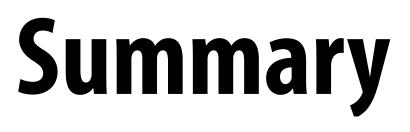

## Summary

Programming models provide a way to think about the organization of parallel programs.

They provide <u>abstractions</u> that permit multiple valid implementations.

I want you to always be thinking about abstraction vs. implementation for the remainder of this course.

## Summary

**Restrictions imposed by these abstractions are designed to:** 

- **Reflect realities of parallelization and communication costs to** 1. programmer (help a programmer write efficient programs)
  - Shared address space machines: hardware supports any processor accessing any address
  - Messaging passing machines: hardware may accelerate message send/receive/buffering
  - Desirable to keep "abstraction distance" low so programs have predictable performance, but want abstractions to be high enough for code flexibility/portability
- 2. Provide useful information to implementors of optimizing compilers/runtimes/hardware to help them efficiently implement programs using these abstractions
  - Consider optimizations possible when implementing ISPC foreach vs higher-order map

## Modern practice: mixed programming models

- Use shared address space programming within a multi-core node of a cluster, use message passing between nodes
  - Very common in practice
  - Offer convenience of shared address space where it can be implemented efficiently (within a node), require explicit communication elsewhere
- Data-parallel-ish programming models often support sharedmemory style synchronization primitives in functions - e.g., CUDA, OpenCL
- In a future lecture... CUDA/OpenCL use data-parallel model to scale to many cores, but adopt shared-address space model allowing threads running on the same core to communicate.

## **Questions to consider**

- Programming models enforce different forms of structure on programs. What are the benefits of data-parallel structure?
- With respect to the goals of efficiency/performance... what do you think are problems of adopting a very high level of abstraction in a programming system?
  - What about potential benefits?
- **Choose a popular parallel programming system (for example** Hadoop, Spark, or Cilk) and try and describe its programming model (how are communication and execution expressed?)